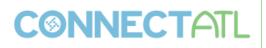

Code: [MU-FN-8-E] [MU-FN-13-B]

Title: What's New in General Ledger

**Description:** This session will highlight some of the new functionality available in the version 10.5 and 11.1 releases of the General Ledger, Project Ledger, and Budgeting programs. Learn what new functionality awaits when your organization upgrades to the latest release version.

#### **General Ledger**

### Account Inquiry - 2014 Forum Changes (Version 11.1)

Below is a screen shot of the new totals screen. Changes include an action button that will display the find criteria used to return the amounts on the screen, drill down folders are now functional on this screen, and the user can now print the totals data along with the find criteria.

| ← → @ http://de                              | evgas2. <b>tylertech.com</b> /INT_I | DEV/wa/r/m | nudev/mark.atkinson.gwc.g      | plactin 🔎 | ) 👻 🧭 Account Inquin        | y - Mur | nis ×                                     |           | ₩ 🖈               | ġ. |
|----------------------------------------------|-------------------------------------|------------|--------------------------------|-----------|-----------------------------|---------|-------------------------------------------|-----------|-------------------|----|
| <u>File E</u> dit <u>V</u> iew F <u>a</u> ve | rorites <u>T</u> ools <u>H</u> elp  |            |                                |           |                             |         |                                           |           |                   |    |
| HOME                                         |                                     |            | ccour                          | nt n qui  | ry - Munis                  |         |                                           | ۵         | 0?                | ×  |
| Accept Cancel Q                              | Browse<br>Query Builder             | Update     | Celete<br>Global≁<br>Duplicate | DF        | xcel  Word  Email  Schedule | 3       | lotes 🖹 Audit Displa<br>lotify 🗮 Maplink* | y Find Cr | riteria<br>Returr | 1  |
| Confirm                                      | Search                              | Actions    |                                |           | Office                      |         | Tools                                     | Menu      |                   |    |
| Account                                      |                                     |            |                                |           |                             |         |                                           |           |                   |    |
| Fund                                         |                                     | Acc        | nt .                           |           |                             |         |                                           |           |                   |    |
| Org                                          |                                     |            | zt name                        |           |                             | _       | 🛱 Account Notes                           |           |                   |    |
| Object                                       |                                     | Тур        |                                |           | Status                      | 7       |                                           |           |                   |    |
| Project                                      |                                     | Rol        |                                |           |                             |         |                                           |           |                   |    |
|                                              |                                     |            | MultiYr Fund                   |           |                             |         |                                           |           |                   |    |
| 4 Year Comparison                            | Current Year History                |            |                                |           |                             |         |                                           |           | ]                 |    |
| Yr/Per 2014/01                               | Fiscal Year 201                     | 14         | Fiscal Year 2013               |           | Fiscal Year 2012            |         | Fiscal Year 2015                          |           |                   |    |
| Original Budget                              | 111,813,061.0                       | 0 🖻        | 5,000.00                       | B         | .00                         | õ       | .00                                       | <b>B</b>  |                   |    |
| Transfers In                                 | 168,336,393.2                       | 6          | 2,000,055,004.50               | B         | .00                         | õ       | .00                                       | B         |                   |    |
| Transfers Out                                | -61,176,311.6                       | B          | -5,009.50                      | B         | .00                         | Ē       | .00                                       | Ē         |                   |    |
| Revised Budget                               | 10,229,908,578.6                    | 5          | 2,000,054,995.00               |           | .00                         |         | 500,001.05                                |           |                   |    |
| Actual (Memo)                                | 2,332,858.0                         | 1 🖻        | -3,939,224.68                  | Ē         | 130,708.70                  | õ       | 184,705.19                                | Ē         |                   |    |
| Encumbrances                                 | 1,709,893.5                         | B 🖉        | 96,733.11                      | Ē         | .00                         | õ       | 683,751.79                                | Ē         |                   |    |
| Requisitions                                 | 12,441,346,965.3                    | 2          |                                |           |                             |         | 39,106.19                                 | Ē         |                   |    |
| Available                                    | -2,215,481,138.3                    |            | 2,003,897,486.57               |           | -130,708.70                 |         | -407,562.12                               |           |                   |    |
| Percent used                                 | 121.6                               | 6          | 19                             |           | .00                         |         | 181.51                                    |           |                   |    |

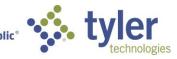

Empowering people who serve the public

The ability to drill down from the totals screen has been added in 11.1. Clicking on the yellow drill down folders next to any of the values on the totals screen will bring up the Account Detail screen with the associated journal details. New fields were added to the Account Detail screen to help facilitate the display of journals from multiple accounts. If the user has arrived at the Account Detail screen from the totals drilldown folder buttons then the header that normally contains the current account is hidden and 'Account' and 'Account Description' fields are shown instead.

| ← → Ø http://devgas2.tylertech.com/    | INT_DEV/wa/r/mudev/mark.atkins | on.gwc.glacting |                       | Ş               | ) - C 🥖 Ac | count Detail                           | ×          |     |      |         |      | 🕆 🕆 |
|----------------------------------------|--------------------------------|-----------------|-----------------------|-----------------|------------|----------------------------------------|------------|-----|------|---------|------|-----|
| Eile Edit View Favorites Tools Help    |                                |                 |                       |                 |            |                                        |            |     |      |         |      |     |
| НОМЕ                                   |                                |                 | Account Inquiry       | - Munis > Accou | nt Detail  |                                        |            |     |      |         | a (  | ) ? |
| confirm Search                         | dd Update Duplicate Print      | PDF             | Excel Word<br>Diffice | Attach Notes    | Haplink*   | Detail<br>Journal<br>Approvals<br>Menu | tum        |     |      |         |      |     |
| count                                  | Account Description            | Org             | Object Proje          | ct Posted       | YR/Per     | Journa                                 | al Eff Dt  | Src | Ref1 | PO/Ref2 | Ref3 |     |
| 10 -0804-0000-01011 -0000-0-0000-0000- | SALARIES                       | 010             | 01011                 | Y               | 2013/07    | 6                                      | 7 01/14/13 | BUA |      |         |      |     |
| 0 -0804-0000-01011 -0000-0-0000-0000-  | SALARIES                       | 010             | 01011                 | Y               | 2013/07    | 6                                      | 0 01/14/13 | BUA |      |         |      |     |
| ¢                                      |                                |                 |                       | /               |            | - •                                    |            |     |      |         |      | ,   |
| al Amount -1,508,176.9                 | 1                              |                 |                       |                 |            |                                        |            |     |      |         |      |     |
|                                        |                                |                 |                       |                 |            |                                        |            |     |      |         |      |     |
|                                        |                                |                 |                       |                 |            |                                        |            |     |      |         |      |     |

Journal numbers were also added to the data displayed in Account Detail based on feedback that we received from the 2014 General Ledger forum.

Ability to print totals data and find criteria.

| 02/18/2015 14:53<br>mark.atkinson                                            |                                                                                     | T DEV<br>tāls Report           |                                     |                                        |              | P<br> glactin |
|------------------------------------------------------------------------------|-------------------------------------------------------------------------------------|--------------------------------|-------------------------------------|----------------------------------------|--------------|---------------|
| TEAR                                                                         | Original Budget/<br>Actual (Memo)                                                   | Transfers In/<br>Encumbrances  | Transfers Out/<br>Requisitions      | Revised Budget/<br>Available           | Percent Used |               |
| 2015                                                                         | 0.00<br>184,705.19                                                                  | 0.00<br>683,751.79             | 0.00<br>39,106.19                   | 500,001.05<br>-407,562.12              | 181.51       |               |
| 2014                                                                         | 111,813,061.00<br>2,332,858.07                                                      | 168,336,393.21<br>1,709,893.54 | -61,176,311.66<br>12,441,346,965.35 | 10,229,908,578.65<br>-2,215,481,138.31 | 121.66       |               |
| 2013                                                                         | 5,000.00<br>-3,939,224.68                                                           | 2,000,055,004.50<br>96,733.11  | -5,009.50                           | 2,000,054,995.00<br>2,003,897,486.57   | -0.19        |               |
| 2012                                                                         | 0.00<br>130,708.70                                                                  | 0.00                           | 0.00                                | 0.00<br>-130,708.70                    | 0.00         |               |
| 011                                                                          | 5,000.00<br>-5,118,265.50                                                           | 2,000,055,004.50               | -5,009.50                           | 2,000,054,995.00<br>2,005,173,260.50   | -0.26        |               |
| 2010                                                                         | 0.00<br>130,708.70                                                                  | 10,013,605.40<br>-1,986,960.80 | -13,987,527.00                      | 0.00<br>1,856,252.10                   | 0.00         |               |
| 2009                                                                         | 0.00                                                                                | 0.00                           | 0.00                                | 0.00                                   | 0.00         |               |
| 2008                                                                         | 0.00                                                                                | 0.00                           | 0.00                                | 0.00                                   | 0.00         |               |
| Report Options                                                               |                                                                                     |                                |                                     |                                        |              |               |
| General Account<br>Fund:<br>Drg: 010<br>Obj: 01011<br>Proj:<br>Status Active | Account:<br>Account Name:<br>Type:<br>Rollup:<br>Annual Budgeting:<br>MultiYr Fund: |                                |                                     |                                        |              |               |

Segments Fund 010 Sub Fund Function Agency Service Location Percent Used Fiscal Year 2013: Fiscal Year 2014:

\*\* END OF REPORT - Generated by Mark Atkinson \*\*

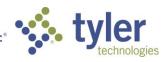

A 'Display Find Criteria' action has been added to the totals screen which will load the below screen. This new screen gives users a quick glance at the find criteria for the totals screen.

|                                                                                                    | X                                |
|----------------------------------------------------------------------------------------------------|----------------------------------|
| C 🔿 🎯 http://devgas2.tylertech.com/INT_DEV/wa/r/mudev/mark.atkinson.gwc.glactinq 🖉 🗸 🖒                         | 🏉 Find Criteria 🛛 🗙 🕅 🛧 🔅        |
| <u>File Edit View Favorites I</u> ools <u>H</u> elp                                                            |                                  |
| Account Inquiry - Munis > Find                                                                                 | Criteria 🔊 🕅 🗙                   |
|                                                                                                    |                                  |
| 📀 🙆 🔍 🖷 Browse 🕂 😿 🗶 Delete 🔂 🖬 Text file 🔯 Word                                                               | Notes 🖹 Audit                    |
| Accept Cancel Search 📓 Query Builder Add Update O Global* Print 💆 PDF 📑 Email Ad                               | ach Return                       |
| Confirm Search Actions Output Office                                                                           | Alerts     Tools                 |
| General Account                                                                                                | Segments                         |
|                                                                                                    | Fund                             |
| Fund Acct                                                                                                    | Sub Fund                         |
| Org         010          Acct name           Object         01011          Type          Status         Active | Function                         |
|                                                                                                    | Object                           |
| Project Rollup Annual Budgeting                                                                                | Agency                           |
| MultiYr Fund                                                                                                   | Service                          |
|                                                                                                    | Location                         |
|                                                                                                    | Project                          |
|                                                                                                    |                                  |
|                                                                                                    | Character code                   |
|                                                                                                    | Description                      |
|                                                                                                    | Percent Used<br>Fiscal year 2013 |
|                                                                                                    | Fiscal year 2014                 |
|                                                                                                    | Fiscal year 2015                 |
|                                                                                                    |                                  |
|                                                                                                    |                                  |
|                                                                                                    |                                  |
|                                                                                                    |                                  |
|                                                                                                    |                                  |
|                                                                                                    |                                  |
|                                                                                                    |                                  |
|                                                                                                    |                                  |
| Dev 📀 🚠 JS 🕫 📄 💭 🗘 😳 Eng 🍫 💿                                                                                   |                                  |

## Fund Balancing (Version 11.1)

A new balancing option has been introduced in 11.1 that allows sites to configure their fund balancing options at the fund level. Prior to 11.1 sites had to choose at a global system level how they want their funds to balance. Now Munis will allow for sites to configure Fund balancing for each Fund independently.

In the General Ledger Settings program fund balancing settings will be moved to its own form group to differentiate them from the other parameters.

In order to maintain the current system-wide Fund Balancing functionality, a new option (Defined by Fund) will be added to the list of segments in the Secondary drop-down. Defined by Fund will be chosen if a site wants to set sub-Fund balancing for individual Funds rather than at a system level. If Defined by Fund is chosen, the application logic will look to the value stored at the fund level to determine the segment each Fund balances to.

Below depicts the Fund Balancing portion of General Ledger Settings broken out into its own form group with the Secondary drop-down list, including the new Defined by Fund option.

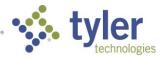

|                                                                                                    | ×                                                                                                    |
|----------------------------------------------------------------------------------------------------|----------------------------------------------------------------------------------------------------|
| http://devgas2.tylertech.com/INT_DEV/                                                                                                    | va/sua/a6 🔎 🐨 🖸 Fund 🧭 Munis 🏈 Ge 🗙 🏠 🏠 🔅                                                                                                    |
| <u>File E</u> dit <u>V</u> iew F <u>a</u> vorites <u>T</u> ools <u>H</u> elp                                                                                                    |                                                                                                    |
| НОМЕ                                                                                                    | General Ledger Settings - Munis 🔊 🗘 🗙 🕅                                                                                                    |
| Image: Accept Confirm     Image: Confirm     Image:                                                                                                    | X Delete       Image: Constraint of the second second |
| General Segment Sizes 3rd Party Integration                                                                                                    | Budget Override Settings                                                                                                    |
| Date Settings                                                                                                    |                                                                                                    |
| Default year/period 2015 02                                                                                                    | Auto Update                                                                                                    |
| Current year/period     2014     01       Fiscal year date range     07/01/2014     III       Image: Constraint of the second second sec | to 06/30/2015                                                                                                    |
| Enforce override period restriction when posting                                                                                                    |                                                                                                    |
| Pooled cash/treasury fund 040                                                                                                    |                                                                                                    |
|                                                                                                    |                                                                                                    |
| Budget Settings                                                                                                    | Miscellaneous Settings                                                                                                    |
| Budget level 1 label Dept                                                                                                    | Use project accounting                                                                                                    |
| Budget level 2 label ReviewBd                                                                                                    | Grant stored in segment 02 - Sub Fund                                                                                                    |
| Budget level 3 label Council<br>Budget level 4 label Mayor                                                                                                    | Grant Exp Cat in segment 10 - Character                                                                                                    |
| Budget level 5 label Adopted                                                                                                    | Use budgetary GL control                                                                                                    |
| Final budget level 5                                                                                                    | Include account code check                                                                                                    |
| T inal budget level                                                                                                    | Include requisition amounts in budget checks                                                                                                    |
| Budget carry forward method                                                                                                    | Perform cash level validation during AP and JE entry.                                                                                                    |
| O1 GAAP                                                                                                    | Update revenue accounts with encumbrance transactions                                                                                                    |
| 2 Budgetary                                                                                                    | Prompt to enter rollup code when creating accounts                                                                                                    |
| GAAP/Budgetary combined<br>4 Transfer                                                                                                    | Enforce carry for Sub Fund     Auto generate DFunction     I Entry                                                                                                    |
| 0 4 Hansier                                                                                                    | Account restriction fd envice oles Inclusive                                                                                                    |
|                                                                                                    | Default journal statusSub Service None - Workflow                                                                                                    |
|                                                                                                    | Next Allocation Nur Location 61                                                                                                    |
|                                                                                                    | Project                                                                                                    |
|                                                                                                    | Balancing Level Defined By Fund Secondary                                                                                                    |
|                                                                                                    |                                                                                                    |
|                                                                                                    |                                                                                                    |
|                                                                                                    |                                                                                                    |
| Dev 📀 👗 JS 🔗 藚 📕                                                                                                    | 🖒 😳 Eng 🎭 💿                                                                                                    |

When the Defined by Fund option is selected in the General Ledger Settings program, a new field will be available in the Chart of Account Settings program for Fund definitions. This new field will be called Secondary balancing level, and will provide a list of segments for the user to choose from for each Fund to balance to.

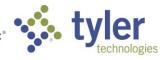

| Multi-year fund                                          |      |             |
|----------------------------------------------------------|------|-------------|
| Available budget method                                  |      | Α           |
| Requires Project String on Entry<br>Standard fiscal year |      |             |
| Fund type                                                |      |             |
| Revolving fund                                           |      |             |
| Pooled cash account                                      |      |             |
| Secondary balancing level                                | None | · · · · · · |

If the Defined by Fund option is not chosen within the General Ledger Settings program, then this field will be hidden from view on the form.

In order to fully support this secondary balancing level the Due To Due From Setup program has been updated to allow users to choose either a balance sheet account or simply an Object.

| Second Fund                         |                              |              |
|-------------------------------------|------------------------------|--------------|
| Fund                                | 011 - Fund 011 Description 🗸 |              |
| Due To Account<br>Due To Object     | HEP ¥ 10010 ¥                | DUE TO 010   |
| Due From Account<br>Due From Object | HEP ¥ 10011 ¥                | DUE FROM 010 |

Only new funds that are created after this enhancement will be allowed to be set up with a balancing segment other than the default. This will ensure that a Fund's balancing setup cannot be altered throughout the course of a fiscal year.

### Accounts Overview Percent Used (Version 11.1)

In version 11.1 a Percent Used column has been added to the the screen to indicate the percent of the budget that has been used at the current segment level.

| 01 - Cent Dep | oos       |           |              |              |           |              | • |
|---------------|-----------|-----------|--------------|--------------|-----------|--------------|---|
| Original      | Revised   | Actual    | Encumbrances | Requisitions | Available | Percent Used |   |
| 87,655.64     | 87,655.64 | 39,998.21 | 37,915.27    | 1,209.06     | 8,533.10  | 88.89%       |   |

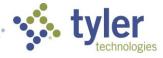

Also in 11.1 the user now has the ability to choose the segment order of the Chart Navigation tree. This is done by dragging the segment tiles in the Arrange Segment Order popup window.

| C I Mttps://webapps2.tylertech.com/int_dev/m                  | unis/dev//AppHost/AccountsOverview#/ | ي<br>10 ÷ ≙ ¢ [1]                       |
|---------------------------------------------------------------|--------------------------------------|-----------------------------------------|
| File Edit View Favorites Tools Help                           |                                      |                                         |
| Home                                                          |                                      | Accounts Overview                       |
| Excel Segment<br>Order                                        |                                      | Arrange Segment Order                   |
| Office Options                                                |                                      | Fund                                    |
| Chart Navigation                                              | Funds                                | Sub Fund                                |
| ▼ Funds                                                       | 0.00 0.00                            | Function                                |
| ► 0001 - Gen Fund                                             | 0.00                                 | Agency                                  |
| ► 0010 - Trash Fund                                           | 009 - SHORT DESC                     | Service                                 |
| <ul> <li>004 - Fund 004</li> <li>009 - SHORT DESC</li> </ul>  | Original Revised 10,000.00 10,000.00 | Sub Service 25                          |
| <ul> <li>OUS - SHORT DESC</li> <li>O1 - Cent Depos</li> </ul> | 10,000.00                            | Location                                |
| ► 010 - GENL FUND                                             | 01 - Cent Depos                      | Object                                  |
| ► 0100 - Gen Fund                                             | Original Revised                     | Project                                 |
| <ul> <li>011 - Fund 011</li> <li>014 - SHORT DESC</li> </ul>  | 87,655.64 87,655.64                  |                                         |
| ► 016 - TEST                                                  | 010 - GENL FUND                      | Ok Close                                |
| ► 0199 - SHORT DESC                                           | Original Revised                     | 35                                      |
| <ul> <li>020 - Magnet Sch</li> </ul>                          | 115,178,985.34 10,242,26             | 4,040.19 10,101,680,968.52 4,772,911.15 |

## Budgeting

## **Central Budget Entry (Version 11.1)**

Available in version 11.1, Central Budget Entry offers level 1 department users a fast and user friendly way to enter their budget amounts for next year at both the account and detail levels. Central Budget Entry also offers robust and flexible reporting tools for analysis of both payroll and non-payroll budget data. There are 2 classes at Connect 2015 that cover this new functionality in greater detail ([MU-FN-7-A], [MU-FN-11-B] Central Budget Entry).

When Central Budget Entry initially loads the user is presented with their default Operating budget. At this

| _ | - |
|---|---|
|   |   |
| - | - |

point the user can then change the budget projection from the <sup>Projection</sup> button in the ribbon. The header of the program displays relevant budget projection information at the current projection level such as the name of the projection, notes, totals, and the due date for when the projection should be completed. The table in the body of the main Central Budget Entry screen contains all of the accounts that the current user has access to in the currently selected projection. If the user would like they can choose a paired down find set of accounts using the Search Projection Accounts functionality in the header.

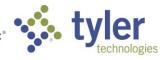

|      |               | Fgvorites <u>I</u> or | is Teb  |                                              |                |              |            |              |                    |                        | 1                           |                            |           |                |                |                      |                   |                                      |
|------|---------------|-----------------------|---------|----------------------------------------------|----------------|--------------|------------|--------------|--------------------|------------------------|-----------------------------|----------------------------|-----------|----------------|----------------|----------------------|-------------------|--------------------------------------|
| 5    | Home          |                       |         |                                              |                |              |            |              | C                  |                        | idget Entr                  | /                          |           |                |                |                      |                   | Mark Atkins                          |
| arci | h Projection  | Accounts              |         | Q 🔤 🛃 X Delete Aci                           |                | 0            |            | Excel Export | 111                |                        | #                           |                            |           |                |                |                      |                   |                                      |
| Viei | w All 🔍 Adv   | anced                 |         | Change Add<br>Projection Account 🗽 Mass Dele | te Accounts Up | date Analysi |            | E-mail Link  | Account<br>Columns | Account I<br>Central I | Project Budy<br>Master Repo | et Budget<br>rts Scenarios |           |                |                |                      |                   |                                      |
|      |               | Search                |         | Acti                                         | ons            |              |            | Office       | Options            |                        | View                        |                            |           |                |                |                      |                   |                                      |
| P    | Projection 3  | 3 - Connect 2         | 015     |                                              | Current Level  | : Dept       |            |              |                    |                        | Dept                        | Total: \$3,76              | 6,668.34  |                |                | Dept Due: 03/15/2015 | (23 days left)    |                                      |
| N    | lotes         |                       |         | -                                            | 2014 Salary A  |              |            |              |                    |                        | 2014                        | Dept                       |           |                |                | Account Information  |                   |                                      |
| Т    | his is a note | e for this Proj       | ection. |                                              | Budget<br>FTEs |              | 677,629.62 | 2            |                    |                        | EXPEN!                      | ES                         |           | 3,766,668.34   |                | Rollup               |                   | AVAILABLE / CEILIN<br>\$0.00 / \$0.0 |
|      |               |                       |         |                                              | Positions      |              | 13.00      |              |                    |                        | REVEN                       | JES                        |           | \$5,597,751.91 |                | Location             |                   | \$0.00 / \$0.0                       |
| _    |               |                       |         |                                              |                |              |            |              |                    |                        |                             |                            |           |                |                |                      |                   |                                      |
|      | Accounts      | (1,363)               |         | Positions Projectio                          | n Totals       |              | Analysi    | s            |                    |                        |                             |                            |           |                |                |                      |                   |                                      |
|      | Org           | Object                | Project | Description                                  |                | 2            | 2014 Dept  | 2            | 015 Dept           |                        | 2016 Dept                   |                            | 2017 Dept | 2018 Dept      | 2014 Projected | d 2014 Original      | 2014 Revised      | 2014 Actua                           |
|      | Totals        |                       |         |                                              |                | 9,5          | 87,734.75  |              | 50,341.00          |                        | 550,360.00                  |                            | 60,380.00 | 398.00         | 1,699,984.9    | 5 148,847,580.73     | 10,341,966,421.18 | 9,991,873,259                        |
| /    | 00001         | 0                     | aaaa    | test for roll up                             |                |              | 0.00       |              | 0.00               |                        | 0.00                        |                            | 0.00      | 0.00           | 0.0            | 0.00                 | 0.00              | 0                                    |
| 1    | 00001         | 01001                 | 07159   | Test56789012345678901234567890               |                |              | 0.00       |              | 0.00               |                        | 0.00                        |                            | 0.00      | 0.00           | 0.0            | 500.00               | 500.00            | 100                                  |
| /    | 00001         | 01001                 | 0715a   | Test56789012345678901234567890               |                |              | 0.00       |              | 0.00               |                        | 0.00                        |                            | 0.00      | 0.00           | 0.0            | 50.00                | 50.00             | 10                                   |
| /    | 00001         | 01001                 | 0715c   | Test56789012345678901234567890               |                |              | 0.00       |              | 0.00               |                        | 0.00                        |                            | 0.00      | 0.00           | 0.00           | 100.00               | 100.00            | 75                                   |
| /    | 00001         | 01001                 | 0723b   | Test56789012345678901234567890               |                |              | 0.00       |              | 0.00               |                        | 0.00                        |                            | 0.00      | 0.00           | 0.0            | 0.00                 | 0.00              | 0                                    |
| /    | 00001         | 01001                 | 10002   | Test                                         |                |              | 0.00       |              | 0.00               |                        | 0.00                        |                            | 0.00      | 0.00           | 0.0            | 0.00                 | 0.00              | 35                                   |
| /    | 00001         | 01001                 | 1005    | Test56789012345678901234567890               |                |              | 0.00       |              | 0.00               |                        | 0.00                        |                            | 0.00      | 0.00           | 0.0            | 0.00                 | 0.00              | 0                                    |
| /    | 00001         | 01001                 | 2000    | Test56789012345678901234567890               |                |              | 0.00       |              | 0.00               |                        | 0.00                        |                            | 0.00      | 0.00           | 0.0            | 0.00                 | 0.00              | C                                    |
| /    | 00001         | 01001                 | 7077    | Test56789012345678901234567890               |                |              | 0.00       |              | 0.00               |                        | 0.00                        |                            | 0.00      | 0.00           | 0.0            | 0.00                 | 0.00              | C                                    |
| 1    | 00001         | 01001                 |         | Hardware                                     |                |              | 9,396.64   |              | 0.00               |                        | 0.00                        |                            | 0.00      | 0.00           | 0.0            | 1,000,000.00         | 1,234,567.89      | 249,567                              |
| /    | 00001         | 01011                 | 1000    | SALARIES                                     |                |              | 0.00       |              | 0.00               |                        | 0.00                        |                            | 0.00      | 0.00           | 0.0            | 0.00                 | 0.00              | 100                                  |
| /    | 00001         | 01011                 | 10001   | SALARIES                                     |                |              | 0.00       |              | 0.00               |                        | 0.00                        |                            | 0.00      | 0.00           | 0.0            |                      | 5,000.00          | 2,500                                |
| /    | 00001         | 01011                 | 10002   | SALARIES                                     |                |              | 0.00       |              | 0.00               |                        | 0.00                        |                            | 0.00      | 0.00           | 0.0            | 0.00                 | 0.00              | C                                    |
| 1    | 00001         | 01011                 | 10003   | SALARIES                                     |                |              | 0.00       |              | 0.00               |                        | 0.00                        |                            | 0.00      | 0.00           | 0.0            |                      | 0.00              | 1,257                                |
| /    | 00001         | 01011                 | 10226   | SALARIES                                     |                |              | 0.00       |              | 0.00               |                        | 0.00                        |                            | 0.00      | 0.00           | 0.0            |                      | 0.00              | 0                                    |
|      | 00001         | 01011                 | 10870   | SALARIES                                     |                |              | 0.00       |              | 0.00               |                        | 0.00                        |                            | 0.00      | 0.00           | 0.00           | 0.00                 | 0.00              | 16,565                               |

Setting budget amounts at the account level in Central Budget Entry is as easy as double clicking in any value that you wish to update and then entering the new information. The below screenshot shows a user updating the 2014 department level budget for an account.

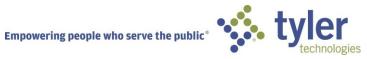

| Sea              | rch Projection A                    | Accounts     |         | Q                  |         | 异              | X Delete Account         |                     |                   | Excel Export  |  |  |  |
|------------------|-------------------------------------|--------------|---------|--------------------|---------|----------------|--------------------------|---------------------|-------------------|---------------|--|--|--|
| V                | View All 📿 Advanced                 |              |         | II 😲 Advanced Chai |         | Add<br>Account | Mass Delete Ac           | Ma<br>counts Upd    | ate Analysis Tile | 📴 E-mail Link |  |  |  |
|                  |                                     | Search       |         |                    |         |                | Actions                  |                     |                   | Office        |  |  |  |
| •                | Projection 3                        | - Connect 20 | )15     |                    |         |                | Curr                     | ent Level:          | Dept              |               |  |  |  |
|                  | Notes                               |              |         |                    |         |                | 2014                     | 2014 Salary Amounts |                   |               |  |  |  |
|                  | This is a note for this Projection. |              |         |                    |         |                | Budg                     | Budget \$677,6      |                   |               |  |  |  |
|                  |                                     |              |         |                    |         |                | FTEs 113.00              |                     |                   | )             |  |  |  |
|                  |                                     |              |         |                    |         |                | Posit                    | ions                | 113.00            | )             |  |  |  |
| Accounts (1,363) |                                     |              | Positi  | ons                |         | Projection To  | ojection Totals Analysis |                     |                   |               |  |  |  |
|                  | Org                                 | Object       | Project | Desci              | ription |                |                          |                     | 2014              | Dept          |  |  |  |

|   |    |   | Totals |       |       |                                | 9,587,734.75 | 55 |
|---|----|---|--------|-------|-------|--------------------------------|--------------|----|
| F | ŧ. | / | 00001  | 0     | aaaa  | test for roll up               | 0.00         |    |
|   | ŧ. | × | 00001  | 01001 | 07159 | Test56789012345678901234567890 | 0.00         |    |
|   | ŧ. | N | 00001  | 01001 | 0715a | Test56789012345678901234567890 | 0.00         |    |
|   | ŧ. | I | 00001  | 01001 | 0715c | Test56789012345678901234567890 | 0.00         |    |
|   | ÷. | 1 | 00001  | 01001 | 0723b | Test56789012345678901234567890 | 500          |    |
|   | ŧ. | N | 00001  | 01001 | 10002 | Test                           | 0.00         |    |
|   |    |   |        |       |       |                                |              |    |

To add a note to the current budget projection account the user simply can click the 🖍 icon. If the current user wishes to add budget information at the detail level they can do so by clicking the 🕂 icon. This icon will take the user to the Budget Projection Detail screen. If budget detail information already exists at the detail

level for this account, the light icon will show instead to let the user know that detail information already exists.

## Budget Projection Detail Screen

The below screen shot shows the budget projection detail screen. This screen displays a list of all of the budget projection accounts on the left and the budget projection details for the selected account on the right.

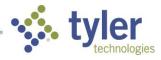

|                                                                                                 | chnologies.com/Tyle                   | r.Munis.Hosting | WebClients/Ap               | oHost/Central       | BudgetEntry/#/Projections/920/Accounts/1082160 | ନ-କଟ 💋     | Central Budget Entry | ×             |          |          |              | A 🖈         |
|-------------------------------------------------------------------------------------------------|---------------------------------------|-----------------|-----------------------------|---------------------|------------------------------------------------|------------|----------------------|---------------|----------|----------|--------------|-------------|
| <u>Edit View Fgvorites Iools Help</u><br>Home                                                   |                                       |                 |                             |                     | Central Bu                                     | dget Entry |                      |               |          |          |              | Mark Atkins |
| ge Add Copy<br>Detail Add Copy<br>Add Add Copy<br>Detail Add Add Add Add Add Add Add Add Add Ad | Excel Export<br>E-mail Link<br>Office | Account Pro     | ject Budget<br>ster Reports | Budget<br>Scenarios | Return                                         |            |                      |               |          |          |              |             |
| counts (1.363)                                                                                  | ٤                                     | 1 >             | Details                     | 8                   |                                                |            |                      |               |          |          | 2014 Amounts | \$9,396.6   |
| 01 -01001 -                                                                                     |                                       | •               | Year                        | Line                | Description                                    | Amount     | Quantity             | Unit Cost UOM | Location | Position | Employee     |             |
| dware                                                                                           |                                       |                 | 2014                        | 10                  | VADER DARTH                                    | 200.00     | 2.00                 | 100.00        | ENDR     |          | 517          | B           |
| 101 -01011 -1000<br>ARIES                                                                       |                                       |                 | 2014                        | 20                  | HUT JABA                                       | 1,860.81   | 7.00                 | 265.83        | ENDR     |          | 811          |             |
| 01 -01011 -10001<br>ARIES                                                                       |                                       |                 | 2014                        | 30                  | SKYWALKER LUKE                                 | 7,335.83   | 87.00                | 84.32         | ENDR     |          | 528          | B           |
| 01 -01011 -10002<br>RIES                                                                        |                                       |                 |                             |                     |                                                |            |                      |               |          |          |              |             |
| 01 -01011 -10003<br>RIES                                                                        |                                       |                 |                             |                     |                                                |            |                      |               |          |          |              |             |
| 01 -01011 -10226<br>ARIES                                                                       |                                       |                 |                             |                     |                                                |            |                      |               |          |          |              |             |
| 01 -01011 -10870<br>RIES                                                                        |                                       |                 |                             |                     |                                                |            |                      |               |          |          |              |             |
| 01 -01011 -1400<br>Aries                                                                        |                                       |                 |                             |                     |                                                |            |                      |               |          |          |              |             |
| 01 -01011 -1621<br>for MN40372 pokycomm                                                         |                                       |                 |                             |                     |                                                |            |                      |               |          |          |              |             |
| 01 -01011 -2<br>ARIES                                                                           |                                       |                 |                             |                     |                                                |            |                      |               |          |          |              |             |
| 01 -01011 -2000<br>RIES                                                                         |                                       |                 |                             |                     |                                                |            |                      |               |          |          |              |             |
| 01 -01011 -2004<br>RIES                                                                         |                                       |                 |                             |                     |                                                |            |                      |               |          |          |              |             |
| 01 -01011 -3000                                                                                 |                                       | ~               |                             |                     |                                                |            |                      |               |          |          |              |             |

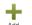

Clicking on the Add Detail <sup>Add</sup><sub>Detail</sub> icon in the header of the budget projection detail screen the user is presented with the following screen to enter a new budget projection detail entry for the currently selected account.

| Home                                                                                        |                |        |   | Central Budget             | Entry         |   |                                                                            |          |
|---------------------------------------------------------------------------------------------|----------------|--------|---|----------------------------|---------------|---|----------------------------------------------------------------------------|----------|
| 📻 🕂 🚺 🗶 Delete Detail                                                                       | Budget Detail  |        |   |                            |               |   | Previous     Next                                                          |          |
| Change Add Copy<br>Projection Detail Detail () Mass Delete Details E-mail<br>Actions Office | Year           | 2014   |   | Job                        | STRM          | ۹ | Description                                                                |          |
| Accounts (1.363)                                                                            | Quantity       | 2      |   | Group                      | STORM TROOPER | Q | VADER DARTH STRM<br>TROOP                                                  |          |
| 00001 -01001 -<br>Hardware                                                                  | Unit Cost      | \$ 100 |   | Grade                      |               | Q |                                                                            | Position |
| 00001 -01011 -1000                                                                          | Amount         | \$ 200 |   | Step                       | 0             |   | Justification                                                              |          |
| SALARIES                                                                                    | Projected      | \$     |   | Location                   | ENDR          | ۹ |                                                                            |          |
| 00001 -01011 -10001<br>SALARIES                                                             | Request        | ٩      |   |                            | PLANET ENDOR  |   |                                                                            |          |
| 00001 -01011 -10002<br>SALARIES                                                             | Group          |        |   | P/R Projection<br>Position | 115           | ۹ | Classification                                                             |          |
| 00001 -01011 -10003                                                                         | User Defined   | Q      |   | Employee                   | 517           | ٩ | New item in existing program                                               |          |
| SALARIES<br>00001 -01011 -10226                                                             | Project String |        | ۹ | Employee                   | DARTH VADER   |   | <ul> <li>One-Time Expenditure Or Revenue</li> <li>Priority Item</li> </ul> |          |
| SALARIES                                                                                    |                |        |   | Benefit                    |               | ۹ |                                                                            |          |
| 00001 -01011 -10870<br>SALARIES                                                             |                |        |   |                            |               |   | Save and close Close                                                       |          |
| 00001 -01011 -1400<br>SALARIES                                                              | _              |        |   | _                          |               | _ |                                                                            |          |

### Positions and Projections Total tabs

Central Budget Entry offers robust analysis functionality for the budget projection data. Two of these analysis tabs are the Positions and the Projection Totals tabs. Both of these tabs work in a similar manner. The Positions tab allows for analysis on payroll data while the Projection Totals tab is used to analyze all of the projection data. Users can choose from 4 levels of drill downs before running the data analysis. Clicking on a row in the results allows the user to drill down to the next level in the data. The the below screen shot one can

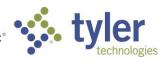

see that the location Loc1 was drilled into and now the screen is displaying the data for Job Classes for location Loc1.

| Accounts (88)                       | Positions Projection Tota      | ls Analysis       |                      |                   |              |  |
|-------------------------------------|--------------------------------|-------------------|----------------------|-------------------|--------------|--|
| Search Criteria                     |                                |                   |                      |                   |              |  |
| Location                            | Job Class 🕑 > Position         | Employee          | Load Data Start over | l                 |              |  |
| vb Class (4)                        | Description                    |                   | Quantity             | Salary            | Benefits     |  |
| 2NN                                 | HRLY CC02, NO SALTBL, NO POSCT |                   | 0.00                 | 0.00              | 0.00         |  |
| NP                                  | HRLY CC02, NO SAL TBL, POS CTL |                   | 0.00                 | 0.00              | 0.00         |  |
| SN                                  | HRLY CC02, SAL TBL, NO POS CTL |                   | 1.00                 | 35,000.00         | 0.00         |  |
| SP                                  | HRLY CC02, SAL TBL, POS CTL    |                   | 0.00                 | 0.00              | 0.00         |  |
| Accounts (1,363)<br>Search Criteria | Positions                      | Projection Totals | Analysis             |                   |              |  |
|                                     |                                |                   |                      |                   |              |  |
| Organization                        | Object                         | Function          |                      | ► Load all totals | ✓ Start over |  |
|                                     |                                |                   |                      |                   |              |  |
| Object (58)                         | Description                    |                   |                      | 2014 Dept         | 2015 Dept    |  |
| 1001                                | Test567890123456789012345      | 67890             |                      | 9,396.64          | 0.00         |  |
| 1011                                | SALARIES                       |                   |                      | 0.00              | 0.00         |  |
| 1012                                | OVERTIME                       |                   |                      | -849.68           | 0.00         |  |
| 1015                                | BENEFITS                       |                   |                      | 1.76              | 0.00         |  |
| 1016                                | Kevin's Test Expense Account-  | -                 |                      | 0.00              | 0.00         |  |
| 11                                  | Misc revenues                  |                   |                      | -2,101.28         | 0.00         |  |
|                                     |                                |                   |                      |                   |              |  |

#### Analysis tab

The Analysis tab allows users to create custom pivot tables that are displayed on an array of tiles on the screen. These tiles are created at the user level and can only be viewed but the user that created them. The

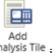

below screen shot shows what the Analysis tab looks like for a first time user. Clicking on the Analysis Tile icon in the header will load the New Analysis Tile screen.

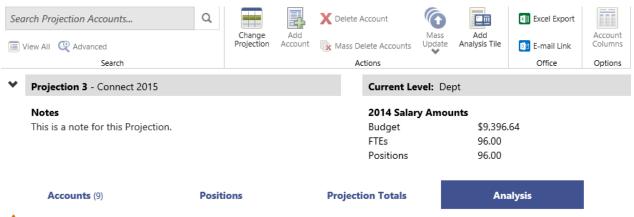

🛕 No budget analysis tiles have been defined yet. Select "Add Analysis Tile" from the ribbon menu to get started.

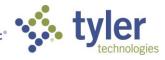

The New Analysis Tile screen allows the user to choose a name for the tile as well as the data they wish to see by row and by column. Row options include all segments as well as object, GL Project, and PL Project. Column options can be seen in the following screenshot.

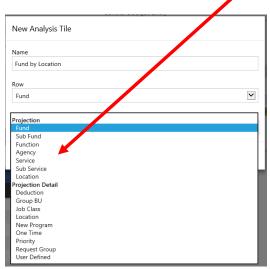

After specifying the analysis tile information the tile is added to the body of the Analysis tab. In the following screen shot one can see that the data displays the funds in the rows of the table and the locations in the columns with the next year budget amounts summed up for each Fund/Location combination. Any combination of Row and Column values may be chosen and the user can add and remove tiles as they choose.

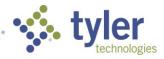

| Search Project               | ion Accounts                                                                          | Q                           |                      | 4                   | X Delete Account               | G                                    |                      | Excel Export                             |  |  |
|------------------------------|---------------------------------------------------------------------------------------|-----------------------------|----------------------|---------------------|--------------------------------|--------------------------------------|----------------------|------------------------------------------|--|--|
| View All 🔍                   | Advanced                                                                              |                             | Change<br>Projection | Add<br>Account      | 🕞 Mass Delete Accounts         | Mass<br>Update                       | Add<br>Analysis Tile | 📴 E-mail Link                            |  |  |
|                              | Search                                                                                |                             |                      |                     | Actions                        |                                      |                      | Office                                   |  |  |
| Projectio                    | <b>n 3</b> - Connect 2015                                                             |                             |                      |                     | Current Le                     | vel: De                              | pt                   |                                          |  |  |
| Notes                        |                                                                                       |                             |                      | 2014 Salary Amounts |                                |                                      |                      |                                          |  |  |
| This is a r                  | note for this Projection.                                                             |                             |                      |                     | Budget<br>FTEs                 |                                      | \$677,62<br>113.00   | 29.62                                    |  |  |
|                              |                                                                                       |                             |                      |                     | Positions                      |                                      | 113.00               |                                          |  |  |
| Accour                       | <b>1ts</b> (1,363)                                                                    | Positio                     | ons                  |                     | Projection Totals              |                                      | Ana                  | alysis                                   |  |  |
|                              |                                                                                       |                             |                      |                     |                                |                                      |                      |                                          |  |  |
| Fund by L                    | ocation                                                                               |                             |                      |                     |                                |                                      |                      | _                                        |  |  |
| -                            | ocation<br>Description                                                                |                             |                      |                     | 0000                           | Seg7                                 | L                    | ibEqual                                  |  |  |
| -                            |                                                                                       |                             |                      |                     | 00005                          |                                      | L                    | ibEqual<br>877.24                        |  |  |
| Fund by Lo                   | Description                                                                           | ٩D                          |                      |                     |                                | 7.74                                 | L                    |                                          |  |  |
| Fund                         | Description<br>Totals                                                                 |                             |                      |                     | 4,987,96                       | 7.74                                 | L                    | 877.24                                   |  |  |
| Fund<br>010                  | Description<br>Totals<br>GENERAL FUN                                                  | ST FUND                     |                      |                     | 4,987,96                       | 7.74<br>7.74<br>0.00                 | L                    | 877.24<br>877.24                         |  |  |
| Fund<br>010<br>1             | Description<br>Totals<br>GENERAL FUN<br>KENTUCKY TE                                   | ST FUND                     |                      |                     | 4,987,96<br>4,480,96           | 7.74<br>7.74<br>0.00                 | L                    | 877.24<br>877.24<br>0.00                 |  |  |
| Fund<br>010<br>1<br>111      | Description<br>Totals<br>GENERAL FUN<br>KENTUCKY TE<br>Maria's Test F                 | ST FUND                     |                      |                     | 4,987,96<br>4,480,96<br>507,00 | 7.74<br>7.74<br>0.00<br>0.00         | L                    | 877.24<br>877.24<br>0.00<br>0.00         |  |  |
| Fund<br>010<br>1<br>111<br>2 | Description<br>Totals<br>GENERAL FUN<br>KENTUCKY TE<br>Maria's Test F<br>KY SPECIAL R | ST FUND<br>und<br>EVENUE FU | ND                   |                     | 4,987,96<br>4,480,96<br>507,00 | 7.74<br>7.74<br>0.00<br>0.00<br>0.00 |                      | 877.24<br>877.24<br>0.00<br>0.00<br>0.00 |  |  |

## Next Year Budget Entry (Version 11.1)

Several changes were made in version 11.1 to make Next Year Budget Entry more user friendly. Users will notice these changes as soon as they launch the new version as the starting point of the application has changed. Instead of waiting for the program to load and then having to navigate through several forms to load a projection, the program now starts with a form to select the projection and accounts desired.

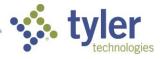

| File Edit View F      | avorites Tools He                 | lp              |                                |                            |            |                                     |             |                    |                                    |            |                          |
|-----------------------|-----------------------------------|-----------------|--------------------------------|----------------------------|------------|-------------------------------------|-------------|--------------------|------------------------------------|------------|--------------------------|
| НОМЕ                  |                                   |                 |                                |                            |            |                                     |             | ٢                  | lext Year Bud                      | lget Entry | / - Munis > Account Find |
| Accept Cancel Search  | Browse<br>Query Builder<br>Search | Add Update      | Colete<br>Colobal<br>Duplicate | Text file<br>PDF<br>Cutput | X<br>Excel | Word<br>Email<br>Schedule<br>Office | U<br>Attach | Notes Notify Tools | 🖹 Audit<br>🔃 Maplink*<br>🕕 Alerts* | Return     |                          |
| Define Projection     |                                   |                 |                                |                            | h          |                                     |             |                    |                                    |            |                          |
| Projection number     | 56787 56787                       |                 |                                |                            |            |                                     |             |                    |                                    |            |                          |
| Budget level 1        | Calculatio                        | n Method 1 - Cu | irrent Budget                  | V                          |            |                                     |             |                    |                                    |            |                          |
| Hide Budget Detail    |                                   |                 |                                |                            |            |                                     |             |                    |                                    |            |                          |
| Account Find Criteria |                                   |                 |                                |                            | 1          |                                     |             |                    |                                    |            |                          |
| Fund                  |                                   |                 |                                |                            |            |                                     |             |                    |                                    |            |                          |
| Sub Fund              |                                   |                 |                                |                            |            |                                     |             |                    |                                    |            |                          |
| Function              |                                   |                 |                                |                            |            |                                     |             |                    |                                    |            |                          |
| Agency                |                                   |                 |                                |                            |            |                                     |             |                    |                                    |            |                          |
| Service               |                                   |                 |                                |                            |            |                                     |             |                    |                                    |            |                          |
| Sub Service           |                                   |                 |                                |                            |            |                                     |             |                    |                                    |            |                          |
| Location              |                                   |                 |                                |                            |            |                                     |             |                    |                                    |            |                          |
|                       |                                   |                 |                                |                            |            |                                     |             |                    |                                    |            |                          |
| Character Code        |                                   |                 |                                |                            |            |                                     |             |                    |                                    |            |                          |
| Org                   |                                   |                 |                                |                            |            |                                     |             |                    |                                    |            |                          |
| Object                |                                   |                 |                                |                            |            |                                     |             |                    |                                    |            |                          |
| Project               |                                   |                 |                                |                            |            |                                     |             |                    |                                    |            |                          |
| Account type          | •                                 |                 |                                |                            |            |                                     |             |                    |                                    |            |                          |
| Account status        | V                                 |                 |                                |                            |            |                                     |             |                    |                                    |            |                          |
| Rollup Code           |                                   |                 |                                |                            |            |                                     |             |                    |                                    |            |                          |
| 🖻 Sort Order          |                                   |                 |                                |                            |            |                                     |             |                    |                                    |            |                          |
|                       |                                   |                 |                                |                            |            |                                     |             |                    |                                    |            |                          |
|                       |                                   |                 |                                |                            |            |                                     |             |                    |                                    |            |                          |
|                       |                                   |                 |                                |                            |            |                                     |             |                    |                                    |            |                          |

A header that contains the current projection number, description, and access level has been added to the top of every screen in Next Year Budget Entry. This ensures that users always know exactly which projection they are managing and the current access level.

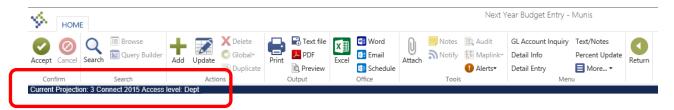

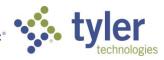

The main Next Year Budget Entry screen below now has been modified so that both the Account and Detail level tables are always both active. This allows the currently selected row to stay were the user wants at all times. Previously the currently selected row would be lost when jumping between the Account and Detail levels.

| e <u>E</u> dit ⊻i | iew Favorit   | es <u>I</u> ools      | Help           |                              |                  |                                                                                                    |                   |                                                   |                   |                     |            |             |                     |                   |                |                     |       |
|-------------------|---------------|-----------------------|----------------|------------------------------|------------------|----------------------------------------------------------------------------------------------------|-------------------|---------------------------------------------------|-------------------|---------------------|------------|-------------|---------------------|-------------------|----------------|---------------------|-------|
| ном               | Ε             |                       |                |                              |                  |                                                                                                    |                   | Next                                              | Year Budget Ent   | ry - Munis          |            |             |                     |                   |                | ۵                   | 8 7   |
| ept Cancel        | Search Si     | Browse<br>Query Build | Add Updat      |                              | Text file        | Cell and the second second sec | Attach Not        | es 🖹 Audit<br>ify 🔃 Maplink*<br>1 Alerts*<br>xols | Detail Entry      |                     | turn       |             |                     |                   |                |                     |       |
| епт Ртојеса       | Dept Total    |                       | ReviewBd Total | Council                      | lotal            | Mayor Total                                                                                                    | Adopted           | Total 2                                           | 2014 Prjctd Total |                     |            |             |                     |                   |                |                     |       |
| 9,                | 587,734.75    |                       | 11,038,647.00  |                              | .00              | .00                                                                                                    | 40                | 0.00                                              | 1,699,984.96      |                     |            |             |                     |                   |                |                     |       |
| ount              |               |                       |                |                              |                  |                                                                                                    |                   |                                                   |                   |                     |            |             |                     |                   |                |                     |       |
| xt Or             |               | Object                | Proj           | Description                  |                  | 20                                                                                                    | 14 Dept Amount    | 2014 ReviewE                                      |                   | 2014 Council Amount | 2014 Mayor |             | 2014 Adopted Amount | 2015 Dept Amount  |                | 2015 Council Amount |       |
|                   | 0001          | 0                     | aaaa           | test for roll up             |                  |                                                                                                    | .00               |                                                   | .00               | .00                 |            | .00         | .00                 | .00               | .00            | .00                 |       |
|                   | 0001<br>0001  | 01001                 | 07159          | Hardware<br>Test56789012344  | 678901234567890  |                                                                                                    | 9,396.64          |                                                   | -9,835.82         | 00.<br>00.          |            | .00         | .00<br>.00          | 00.<br>00.        | 00.<br>00.     | 00.<br>00.          |       |
|                   | 0001          | 01001                 | 0715a          |                              | 678901234567890  |                                                                                                    | .00               |                                                   | .00               | .00                 |            | .00         | .00                 | .00               |                | .00                 |       |
|                   | 0001          | 01001                 | 0715c          |                              | 678901234567890  |                                                                                                    | .00               |                                                   | .00               | .00                 |            | .00         | .00                 | .00               |                | .00                 |       |
|                   | 0001          | 01001                 | 0723b          |                              | 678901234567890  |                                                                                                    | .00               |                                                   | .00               | .00                 |            | .00         | .00                 | .00               |                | .00                 |       |
|                   | 0001          | 01001                 | 10002          | Test                         |                  |                                                                                                    | .00               |                                                   | .00               | .00                 |            | .00         | .00                 | .00               |                | .00                 |       |
| 00                | 0001          | 01001                 | 1005           | Test56789012345              | 678901234567890  |                                                                                                    | .00               |                                                   | .00               | .00                 |            | .00         | .00                 | .00               |                | .00                 |       |
|                   | 0001          | 01001                 | 2000           | Test56789012345              | 678901234567890  |                                                                                                    | .00               |                                                   | .00               | .00                 |            | .00         | .00                 | .00               |                | .00                 |       |
| 00                | 0001          | 01001                 | 7077           | Test56789012345              | 678901234567890  |                                                                                                    | .00               |                                                   | .00               | .00                 |            | .00         | .00                 | .00               |                | .00                 |       |
|                   | 0001          | 01011                 | 1000           | SALARIES                     |                  |                                                                                                    | .00               |                                                   | .00               | .00                 |            | .00         | .00                 | .00               |                | .00                 |       |
|                   | 0001          | 01011                 | 10001          | SALARIES                     |                  |                                                                                                    | .00               |                                                   | .00               | .00                 |            | .00         | .00                 | .00               |                | .00                 |       |
|                   | 0001          | 01011                 | 10002          | SALARIES                     |                  |                                                                                                    | .00               |                                                   | .00               | .00                 |            | .00         | .00                 | .00               |                | .00                 |       |
|                   | 0001          | 01011                 | 10003          | SALARIES                     |                  |                                                                                                    | .00               |                                                   | .00               | .00                 |            | .00         | .00                 | .00               |                | .00                 |       |
|                   | 0001          | 01011                 | 10226          | SALARIES                     |                  |                                                                                                    | .00               |                                                   | .00               | .00                 |            | .00         | .00                 | .00               |                | .00                 |       |
|                   | 0001          | 01011                 | 10870          | SALARIES                     |                  |                                                                                                    | .00               |                                                   | .00               | .00                 |            | .00         | .00                 | .00               |                | .00                 |       |
|                   | 0001          | 01011                 | 1400           | SALARIES                     |                  |                                                                                                    | .00.              |                                                   | .00               | .00.                |            | .00         | .00.<br>.00         | .00               | .00            | .00.                |       |
|                   | 0001<br>0001  | 01011 01011           | 1621<br>2      | Test for MN40372<br>SALARIES | pokycomm         |                                                                                                    | .00               |                                                   | .00               | .00                 |            | .00         | .00                 | .00               |                | .00                 |       |
|                   | 0001          | 01011                 | 2000           | SALARIES                     |                  |                                                                                                    | .00               |                                                   | .00               | .00                 |            | .00         | .00                 | .00               |                | .00                 |       |
|                   | 0001          | 01011                 | 2000           | SALARIES                     |                  |                                                                                                    | .00               |                                                   | .00               | .00                 |            | .00         | .00                 | .00               |                | .00                 |       |
|                   | 0001          | 01011                 | 3000           | SALARIES                     |                  |                                                                                                    | .00               |                                                   | .00               | .00                 |            | .00         | .00                 | .00               | .00            | .00                 |       |
|                   | 0001          | 01011                 | 314            | SALARIES                     |                  |                                                                                                    | .00               |                                                   | .00               | .00                 |            | .00         | .00                 | .00               |                | .00                 |       |
|                   | 0001          | 01011                 | 315            | sbh rollup test Mh           | 20074            |                                                                                                    | .00               |                                                   | .00               | .00                 |            | .00         | .00                 | .00               |                | .00                 |       |
|                   | 0001          | 01011                 | 316            | SALARIES                     |                  |                                                                                                    | .00               |                                                   | .00               | .00                 |            | .00         | .00                 | .00               |                | .00                 |       |
|                   | 0001          | 01011                 | 377            | SALARIES                     |                  |                                                                                                    | .00               |                                                   | .00               | .00                 |            | .00         | .00                 | .00               |                | .00                 |       |
| 01                | 0001          | 01011                 | 47445          | SAI ARIES                    |                  |                                                                                                    | 00                |                                                   | 00                | 00                  |            | 00          | 00                  | 00                | 00             | nn                  |       |
| t Detail fo       | r Account: 01 | 0001 01001            | Hardware       |                              |                  |                                                                                                    |                   |                                                   |                   |                     |            |             |                     |                   |                |                     |       |
| Year<br>2014      | Ln<br>10      | Proj                  | Qty<br>2.00    | Proj Amt                     | Dept Qty<br>2.00 | Dept Un                                                                                                    | it Cost<br>100.00 | Dept Amoun<br>200.00                              |                   | 2ty ReviewBd U      | it Cost Ri | eviewBd Amo | .00 .00             | Council Unit Cost | Council Amount | Mayor Qty<br>.00    | Mayor |
| 2014              | 20            |                       | 2.00           | .00                          | 7.00             |                                                                                                    | 265.83            | 1,860.81                                          |                   | 00                  | .00        |             | .00 .00             | .00               | .00            | .00                 |       |
| 2014              | 30            |                       | 7.00           | .00                          | 87.00            |                                                                                                    | 84.32             | 7,335.83                                          |                   | 00                  | .00        |             | .00 .00             | .00               | .00            | .00                 |       |
|                   |               |                       |                |                              |                  |                                                                                                    |                   |                                                   |                   |                     |            |             |                     |                   |                |                     |       |
|                   |               |                       |                |                              |                  |                                                                                                    |                   |                                                   |                   |                     |            |             |                     |                   |                |                     |       |

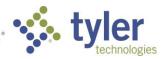

Updates to the Account Info screen were also made in 11.1. A selection of formulas were added to help users generate projected actuals. These formulas are run at an account level and will fill the projected actual value for next year.

Available Project Actual Formulas:

- 1. LY Actuals
- 2. LY Revised
- 3. CY Revised

4. CY Actuals + Remainder LY (CY actuals up to current period, LY actuals for current period thru period 12)

5. CY Actuals + LY Trend (Percent of LY revised used in current period thru period 12 multiplied by CY revised to give expected LY Trend. Then add CY actuals up to current period

6. CY Trend (Obtain a monthly amount from CY Actuals thru current period by dividing by (current period - 1). Then annualize that amount by multiplying by 12.

|                                             | evgas2. <b>tylertech.com</b> /INT | DEV/wa/cua/85b    | 1605c7603583c2           | ?78debd41644e4 | 02/0 $0 - c$        |           | 🙆 Ce 🙆 N                              | <u>Ә</u> ах <u>Ә</u> м.                                     | <i>ര്ര</i> Ne |        | □ ×<br>} ★ \$ |
|---------------------------------------------|-----------------------------------|-------------------|--------------------------|----------------|---------------------|-----------|---------------------------------------|-------------------------------------------------------------|---------------|--------|---------------|
|                                             | orites <u>T</u> ools <u>H</u> elp | _0 = 0, 110, 500  |                          |                |                     |           |                                       |                                                             |               |        | ~ ~           |
|                                             | <u>1000 U</u> ch                  |                   | Next                     | Year Budget E  | ntry - Munis > Acco | ount Info |                                       |                                                             | ۵             | 0      | ? ×           |
| Confirm                                     | Search                            | Update<br>Actions | lete<br>obal*<br>plicate | PDF            | X Word<br>Excel     | Attach    | es Audit<br>ify I Maplink*<br>Alerts* | GL Account Inquiry<br>Detail Find<br>Percent Update<br>Menu | Description   | Return |               |
| Current Projection: 3 Conr<br>Account 00001 | 01001                             | Hardw             | are                      |                |                     |           |                                       |                                                             |               |        |               |
| Budget Levels                               |                                   |                   |                          |                | Text/Notes          |           |                                       |                                                             |               |        |               |
| •                                           | 2014 Budg                         | et                | 015 Budge                | et 🕨           | Text                |           |                                       |                                                             |               |        |               |
| lept                                        | 9,396.0                           |                   | -                        | 00 📖           |                     |           |                                       |                                                             |               |        |               |
| leviewBd                                    | -9,835.0                          |                   |                          | 00 📖           |                     |           |                                       |                                                             |               |        | ^             |
| Council                                     |                                   | 00 📖              |                          | 00 📖           |                     |           |                                       |                                                             |               |        | $\sim$        |
| layor                                       |                                   | 00 📖              |                          | 00             | Neter               |           |                                       |                                                             |               |        |               |
| dopted                                      |                                   | 00 📖              | . 🔶 .                    | 00             | Notes               |           |                                       |                                                             |               |        |               |
| Projected actual                            |                                   | 00 🕅 🛛            |                          |                | Y I                 |           |                                       |                                                             |               |        | ~             |
| 😅 Budget Detail 🛛 🕻                         | 🖇 Monttaly Amounts                | 😅 Statisti s      | 🖻 Refresh I              | Projected      |                     |           |                                       |                                                             |               |        |               |
|                                             |                                   |                   |                          |                |                     |           |                                       |                                                             |               |        | Ý             |
| Current Amounts                             |                                   |                   |                          | Historical E   | Budget Amounts      |           |                                       |                                                             |               |        |               |
|                                             |                                   | 2013              |                          |                | Revised B           | udget     | Actual                                | % Used                                                      |               |        |               |
| Driginal budget                             | 1,000,00                          | 0.00              |                          | 2010           |                     | .00       | 10.00                                 | .00                                                         |               |        |               |
| Revised budget                              | 1,234,56                          | 7.89              |                          | 2011           | 1,200,00            | 0.00      | 375,000.00                            | 31.25                                                       |               |        |               |
| Budget less cfwd                            | 1,234,56                          |                   |                          | 2012           | 1,234,00            | 0.00      | -79,907.07                            | -6.48                                                       |               |        |               |
| Current actual                              | 249,56                            |                   |                          | 2013           | 1,234,56            | 7.89      | 249,567.51                            | 20.21                                                       |               |        |               |
| Actual less cfwd                            | 249,56                            |                   |                          |                |                     |           |                                       |                                                             |               |        |               |
| Encumb/req                                  | 100,225,47                        |                   |                          |                |                     |           |                                       |                                                             |               |        |               |
| Encumb/req less cfwd                        | 100,225,47                        |                   |                          |                |                     |           |                                       |                                                             |               |        |               |
| Available budget                            |                                   | .00               |                          |                |                     |           |                                       |                                                             |               |        |               |
| Projection Totals                           |                                   |                   |                          |                | % Change            |           |                                       |                                                             |               |        |               |
| Current budget                              | Dept                              |                   |                          |                |                     |           |                                       |                                                             |               |        |               |
| Projected actual                            | Ceilir                            | ng                |                          |                | 103.00              |           |                                       |                                                             |               |        |               |
|                                             |                                   |                   |                          |                |                     |           |                                       |                                                             |               |        |               |
| K K 2 f 13                                  | , ,,                              | Minimum budge     | t year reached           | 1.             |                     |           |                                       |                                                             |               |        |               |
| Dev 🗿 👗 J:                                  | S 609                             |                   | Eng                      | ¢, 0           |                     |           |                                       |                                                             |               |        |               |

Another important change on the Account Info page is the display of multiple years of budget amounts that are updatable in the Budget Levels section of the screen. The number of years of budget data displayed is

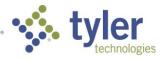

configurable at the projection level via the Define/Start Budget Projection application. The user can scroll through the budget years using the left and right navigation buttons.

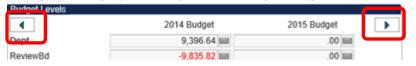

### Detail Info Screen

|                                    |                                         | (INT DD// / | (05) 1(05 7)   | 00500 070 1 1 141644 4 | 2.0                       | 0 4 0              |                            |        |                    | 6 - u 6 |            |     |     |
|------------------------------------|-----------------------------------------|-------------|----------------|------------------------|---------------------------|--------------------|----------------------------|--------|--------------------|---------|------------|-----|-----|
|                                    |                                         |             | sua/85b1t95c/t | 03583c278debd41644e4   | 2/9                       | 🙆 ۵ - ۹            | Cent 🔁 Mur                 | I   🍊  | Cent 逡 Mun         | 🧶 D X   | Mun 🧭 Next | 1 W | *   |
|                                    | <u>a</u> vorites <u>T</u> ools <u>H</u> | Help        |                |                        |                           |                    |                            |        |                    |         |            | 0 2 | ? > |
| HOME                               |                                         |             |                | Next Year Budg         | at Entry – Munis >        | > Account Info > [ | Jetail Info                |        |                    |         | ۵          | V   |     |
| Accept Cancel Search               |                                         | Add Update  | C Global*      | Print PDF              | Word<br>Email<br>Schedule | Attach Notif       | Audit 🔛 Audit 🔣 👬 Maplink* | Appr   | Return             |         |            |     |     |
| Confirm<br>Current Projection: 3 C | Search                                  | Actio       | ons            | Output                 | Office                    | Too                | ls                         | Mer    | nu                 |         |            |     |     |
| Account                            | 00001                                   | 01001       |                | Hardware               |                           |                    |                            |        |                    |         |            |     |     |
| Project Account                    |                                         |             |                |                        |                           |                    |                            |        |                    |         |            |     |     |
|                                    |                                         |             |                |                        |                           |                    |                            |        |                    |         |            |     |     |
|                                    |                                         |             |                |                        |                           |                    |                            |        |                    |         |            |     |     |
| Requested                          |                                         |             |                | Requeste               |                           |                    |                            |        | Position           |         |            |     |     |
| Year                               | 2014                                    |             |                | Descriptio             | J                         |                    |                            |        | Job Class          | STRM    | STRM TROOP |     |     |
| Line                               | 10                                      |             |                |                        |                           |                    |                            |        | Group              |         | V          |     |     |
| Per/Seq                            | 000                                     |             |                |                        |                           |                    |                            |        | Grade/Step         |         | 0          |     |     |
| New item in existing pr            | ogram                                   | V           |                |                        |                           |                    |                            |        | Location           | ENDR    |            |     |     |
| Is this a 1-time exp               | enditure or revenue                     | ?           |                |                        |                           |                    |                            | $\sim$ | Position           |         |            |     |     |
| Priority item                      |                                         |             |                | lun differenti         |                           |                    |                            |        | Employee Number    | 517     |            |     |     |
| Request group                      |                                         |             | V              | Justificatio           | 1                         |                    |                            |        | Benefit/Deduction  |         |            |     |     |
| User-defined                       |                                         |             | V              |                        |                           |                    |                            |        | Payroll Projection | 113     |            |     |     |
| Approval Status                    |                                         |             |                |                        |                           |                    |                            |        |                    |         | •          |     |     |
| Quantity                           |                                         |             | 2.00           |                        |                           |                    |                            |        |                    | 4       | T          |     |     |
| Unit cost                          | _                                       |             | 100.00         |                        |                           |                    |                            |        |                    |         |            |     |     |
| Total                              |                                         |             | 200.00         |                        |                           |                    |                            |        |                    |         |            |     |     |
|                                    |                                         |             | 200.00         |                        |                           |                    |                            |        |                    |         |            |     |     |
| Totals                             | Qty                                     | 1           | Amount         | Account tota           | •                         |                    |                            |        |                    |         |            |     |     |
| Dept                               | 2.00                                    |             | 200.00         | 9,396.6                |                           |                    |                            |        |                    |         |            |     |     |
| ReviewBd                           | .00                                     |             | .00            | 9,390.0                |                           |                    |                            |        |                    |         |            |     |     |
| Council                            | .00                                     |             | .00            | .0                     |                           |                    |                            |        |                    |         |            |     |     |
| Mayor                              | .00                                     |             | .00            | .0                     |                           |                    |                            |        |                    |         |            |     |     |
| Adopted                            | .00                                     |             | .00            | .0                     |                           |                    |                            |        |                    |         |            |     |     |
| Projected actual                   | 2.00                                    |             | .00            | .0                     |                           |                    |                            |        |                    |         |            |     |     |
|                                    | 2.00                                    |             | .00            | .0                     |                           |                    |                            |        |                    |         |            |     |     |
|                                    |                                         |             |                |                        |                           |                    |                            |        |                    |         |            |     |     |
|                                    | of 3 🔰                                  | M The empl  | lovee number   | entered does not exis  | in the Employee           | Mastor             |                            |        |                    |         |            |     |     |
| K < 1 a                            | /////////////////////////////////////// | / me emp    | loyee number   | entered does not exis  |                           | waster.            |                            |        |                    |         |            |     |     |

The Detail Info screen has also been modified to enhance usability. Besides some layout changes some fields will now be dynamically shown on the screen depending on the type of budget detail (Operating/Capital or Salary) currently being viewed. In the screen show above one can see the Position section on the screen which relates to a Salary detail entry. For Operating/Capital detail entries the following section is displayed.

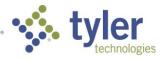

| Vendor/Commodity     |                                  |
|----------------------|----------------------------------|
| Vendor               | 3678 17 FEDERAL ST LLC           |
| Commodity            | 00521657502 🗃 NO. 3, 100 LB./BAG |
| Item                 | ····                             |
| UOM                  | BAG                              |
| Freight Pct          | .00                              |
| Bid                  | 21                               |
| Asset to be replaced |                                  |
|                      |                                  |
|                      |                                  |
|                      |                                  |
|                      |                                  |
|                      |                                  |
|                      |                                  |
|                      |                                  |

## **Budget Detail Import (Version 11.1)**

Version 11.1 contains a new feature that allows users to import budget data at the detail level. This functionality will be available via the Import action in Define/Start Budget Projection where the account level budget import already exists. If the detail level import is performed against a new projection then the projection will be created and the detail from the import will be added. If the detail import is imported against and existing projection, all existing detail will first be deleted, then new detail from the import will be added.

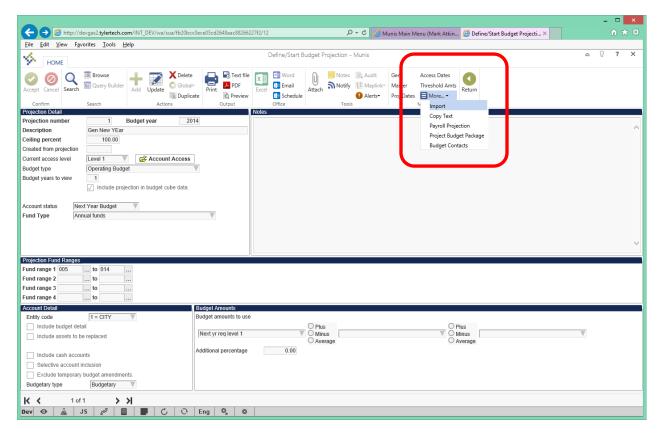

After entering the budget projection information on the import screen the following screen will allow the user to choose the new Excel Budget Detail Import or the existing budget import types.

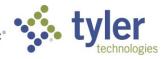

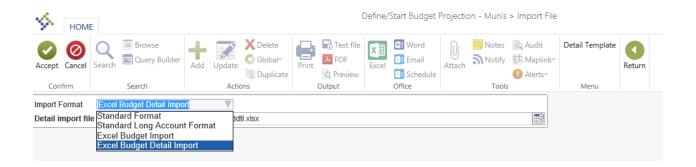

## **BUDGET PROJECTION CUBE (Version 11.1)**

This cube contains budget projection information for any budget projection that has been selected for the cube. The amounts come from Accounts, Account Histories, Budget Details, and Budget Projections.

The 'Include projection in budget cube data.' field on the Define /Start Budget Projection application must be checked for the budget projection in Munis to be included in the cube. Since there can be many projections that are not deleted and no longer relevant to the current budgeting process, this will allow for inclusion of those budget projections that are needed for comparison in the cube.

| 🗲 🕘 🔤 https://devgas2.tylettech.com/int_dev/wa/sua/1411eaf0151b3b8d9f4f4566b648c7e 🔎 😴 [MUN-20 🐼 Munis: In 🖉 Vendor C 🧟 Expendit 🔤 Munis M 🔤 Define × 👘 🛧 🎗                                                                                                    |
|----------------------------------------------------------------------------------------------------|
| HOME Define/Start Budget Projection - Munis                                                                                                    |
| Confirm Search Access Cancel Cancel C |
| Projection Detail Notes                                                                                                    |
| Projection number 1 Budget year 2014<br>Description Gen New YEar                                                                                                    |
| Ceiling percent 100.00                                                                                                    |
| Created from projection Current access level Level 1 V CA Access                                                                                                    |
| Budget type Operating Budget                                                                                                    |
| Budget years to view 1                                                                                                    |
| ✓ Include projection in budget cube data.                                                                                                    |
| Account status Next Year Budget  Fund Type Annual funds                                                                                                    |
| Projection Fund Ranges                                                                                                    |
| Fund range 1         005          to         014            Fund range 2          to                                                                                                    |
| Fund range 2                                                                                                    |
| Fund range 4 to                                                                                                    |
| Account Detail Budget Amounts                                                                                                    |
| Entity code 1 = CITY V Budget amounts to use                                                                                                    |
| Include budget detail     OPlus     OPlus     Next yr req level 1     Minus                                                                                                    |
| O Average O Average                                                                                                    |
| Include cash accounts Additional percentage 0.00                                                                                                    |
| Selective account inclusion                                                                                                    |
| Exclude temporary budget amendments.                                                                                                    |
| K < 1 of 703 > >                                                                                                    |
| Dev 📀 🚠 JS 🔗 🗐 💭 🖒 Eng 🍫 💿                                                                                                    |

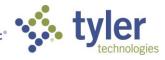

#### Measures

- Account Amounts
  - CY Actual
  - CY Encumbrance
  - CY Original Budget
  - CY Requisition
  - CY Revised Budget
  - LY Actual
  - LY Original Budget
  - LY Revised Budget
  - LY2 Actual
  - LY2 Original Budget
  - LY2 Revised Budget
  - LY3 Actual
  - LY3 Original Budget
  - LY3 Revised Budget
- Budget Detail Amounts
  - Detail Level 1
  - Detail Level 2
  - Detail Level 3
  - Detail Level 4
  - Detail Level 5
  - Detail Projected Actual Amount
- Budget Detail Amounts
  - Level 1
  - Level 2
  - Level 3
  - Level 4
  - Level 5
  - Projected Actual Amount
- Dimensions
  - Account
    - Hierarchies
      - Org/Object/Project
      - Full Account (Fund/Segments/Object/Project)
      - o Character Code/Object/Full Account
    - Fields
      - o Account Description
      - Budget Rollup
      - o Character Code
      - Full Account
      - o Fund
      - Object
      - Organization
      - o Organization Object Project
      - $\circ$  Project
      - o Segments

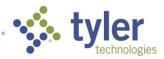

- Budget Detail
  - Fields
    - AP Vendor Name
    - o AP Vendor Number
    - Asset Description
    - o Asset Number
    - o Budget Request Group
    - o Budget Request Group Code
    - $\circ$  Commodity
    - o Commodity Code
    - Deduction
    - o Detail Type (Operating, Salary, Benefit, Project, Project Payroll)
    - o Employee Name
    - Employee Number
    - o Job Class
    - $\circ$  Location
    - $\circ$  Position
    - $\circ \quad \text{User Defined} \quad$
    - o User Defined Code
- Budget Projection
  - Fields
    - Projection Description
    - Projection Number
    - Projection (Projection Number Projection Description)

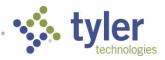

### Hyperlinks (Additional Actions option on Pivot table cell)

Right click the pivot table cell select Additional Actions and then 'Go to GL Account Central' to go to GL Account Central. The value in the cell that was used to get to the action will be passed to GL Account Central for selection criteria.

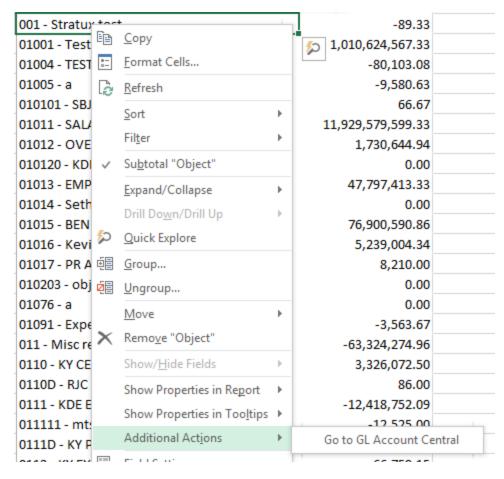

### • Go to GL Account Central option

- Full Account
- Fund
- Object
- Organization
- Project
- Segment 2
- Segment 3
- Segment 4
- Segment 5
- Segment 6
- Segment 7
- Segment 8

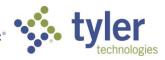

## Project Ledger

## Pass Through Grants (Version 11.1)

The new Pass Through Grants functionality in 11.1 provides the end users with the ability to manage disbursements and expenses to sub grantees within the Grant Master application. Sub Grantees are set up as Munis vendors and the disbursements and expenses are AP Invoices and Receipts. The actual disbursement of funds is handled using the AP Checks functionality. In order to use Pass Through Grants the grant must be managed using a general ledger account and the check box "Manage using General Ledger" must be checked.

|                                |                                               |                                 |                      |                                                            |                                                                                     |                   | - 🗆 🗙                        |
|--------------------------------|-----------------------------------------------|---------------------------------|----------------------|------------------------------------------------------------|-------------------------------------------------------------------------------------|-------------------|------------------------------|
| 🗲 🗢 🦉 htt                      | p://devgas2. <b>tylertech.com</b> /INT_DEV/w  | a/sua/fb20bcc0ece05cd           | 2648aac88266227f2/8# | ク・C 🧭 Munis                                                | s Main Menu (Mar 🦽 Grant M                                                          | aster - Munis 🦉 🥝 | Grant Master - Munis 🗙 🖬 🛧 🏵 |
| <u>File Edit V</u> iew         | F <u>a</u> vorites <u>T</u> ools <u>H</u> elp |                                 |                      |                                                            |                                                                                     |                   |                              |
| HOME                           |                                               |                                 |                      | Grant Master - Munis                                       |                                                                                     |                   | ∾ ? ×                        |
| Accept Cancel Sea              |                                               | Delete<br>C Global<br>Duplicate | PDF Excel            | Energia Attach Notify I Maplink Hi<br>Schedule I Alerts Fu | rant Billed Projects<br>istory Allocation Amoun<br>unding Sources Im More •<br>Menu | ts Return         |                              |
| Grant                          |                                               |                                 |                      | Grantor                                                    |                                                                                     |                   |                              |
| Application #                  | 1                                             |                                 |                      | CID 55 🔁 Addr                                              | ress # 0                                                                            |                   |                              |
| Grant number                   | 123                                           |                                 |                      | DAVID M. BEAN                                              |                                                                                     |                   |                              |
| Status                         | Active                                        | V                               |                      | Contact DAVID M. BEAN                                      |                                                                                     |                   |                              |
| Workflow Status                | Rejected                                      | V                               |                      | Phone                                                      |                                                                                     |                   |                              |
|                                | Manage using General Ledger                   |                                 |                      | Email                                                      |                                                                                     |                   |                              |
|                                | Requires balance sheet account                | ts                              |                      | Fiscal Year                                                |                                                                                     |                   |                              |
| Grant type<br>Grant Name       | FIRST GRANT EVER                              |                                 |                      | Starting Fiscal Year 2009                                  |                                                                                     |                   |                              |
| Grant Name                     | FIRST GRANT EVER                              | 0                               |                      | Starting Fiscal Month Nov V Ending Fis                     | cal Month Oct                                                                       |                   |                              |
| Department                     | 001 - Department 001                          |                                 |                      |                                                            |                                                                                     |                   |                              |
| Grantor Type                   | LOCAL                                         | V                               |                      | Amounts                                                    |                                                                                     |                   |                              |
| Grantor ID                     |                                               |                                 |                      | Requested 99,142,447,898.04                                |                                                                                     |                   |                              |
| Master Grant numbe             | er                                            |                                 |                      | Awarded 896,079,742.41                                     |                                                                                     |                   |                              |
| Federal CFDA                   |                                               |                                 |                      |                                                            |                                                                                     |                   |                              |
|                                |                                               |                                 |                      |                                                            |                                                                                     |                   |                              |
| Dates/Amounts                  | Matching/Billing Description/Condi            | tion Sub-Grantor/ee             | Pass Through Grants  | Grant Amounts User Defined                                 |                                                                                     |                   |                              |
| Pass-Through                   | Grant                                         |                                 |                      |                                                            |                                                                                     |                   |                              |
| Competitive                    |                                               |                                 | A                    | varded to sub grantees 36                                  | ,000.00                                                                             |                   |                              |
| Disbursement fre               | quency On demand                              |                                 | Ð                    |                                                            | ,344.00                                                                             |                   |                              |
| Administrative ov              | renhead                                       |                                 | Di                   | sbursed to sub grantees 2,097                              | ,961.76                                                                             |                   |                              |
| Calculation me                 |                                               |                                 |                      |                                                            |                                                                                     |                   |                              |
| Percent                        | 5.000                                         |                                 |                      |                                                            |                                                                                     |                   |                              |
| Amount                         | 44,803,987.10                                 |                                 |                      |                                                            |                                                                                     |                   |                              |
| Sub Grantee (Ver               | · ·                                           | Application date                | Award date           | Awarded                                                    | Expensed                                                                            | Disbursed         |                              |
| John Deere<br>Angie's Catering | Submitted                                     | 11/10/2014                      | 11/10/2014           | 12,000.00                                                  | 11,694.00<br>650.00                                                                 | 1,210.37          |                              |
| *mg*                           | Acuve                                         | 11/12/2014                      | 11/12/2014           | 12,000.00                                                  | 0.00                                                                                | 0.00              |                              |
| U.S. POSTMASTI                 | ER Awarded                                    |                                 |                      | 0.00                                                       | 0.00                                                                                | 2,021,097.55      |                              |
|                                |                                               |                                 |                      |                                                            |                                                                                     |                   | ~                            |
| 14.4                           |                                               |                                 |                      |                                                            |                                                                                     |                   |                              |
| K <                            | 10f1 <b>&gt; &gt;</b>                         | 1 0 -                           | *                    |                                                            |                                                                                     |                   |                              |
| Dev 👁 👗                        | JS 50 <sup>9</sup>                            | 🆒 🖸 Eng                         | \$, O                |                                                            |                                                                                     |                   |                              |
|                                |                                               |                                 |                      |                                                            |                                                                                     |                   |                              |

Double clicking on a Sub Grantee in the screen array above launches the Pass Through Grants screen where the Expenses and Disbursements can be managed at the sub grantee level.

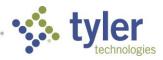

|                             |                                                  |                     |                    |           |                   |                                                      |              |                            |                            |        | - 0 |   |
|-----------------------------|--------------------------------------------------|---------------------|--------------------|-----------|-------------------|------------------------------------------------------|--------------|----------------------------|----------------------------|--------|-----|---|
| - 🔶 🥖 http                  | p://devgas2. <b>tylertech.com</b> /INT_I         | DEV/wa/sua/fb20bcc0 | ece05cd2648aac8826 | 5227f2/11 |                   | 🔎 👻 🖉 Munis I                                        | Main Menu (N | Mar 🧭 Grant Master - Munis | <i> Pass Through Grant</i> | ×      |     |   |
| e <u>E</u> dit <u>V</u> iew | Favorites <u>T</u> ools <u>H</u> elp             |                     |                    |           |                   |                                                      |              |                            |                            |        |     |   |
| HOME                        |                                                  |                     |                    |           | Pass Through      | n Grants                                             |              |                            |                            | ۵      | 0 ? | t |
| ept Cancel Sea              | Inch Browse<br>Browse<br>Query Builder<br>Search | Update<br>Actions   | Print Durput       | Excel E   | mail Attach       | Notes Audit<br>Notify Maplink-<br>O Alerts-<br>Tools | urn          |                            |                            |        |     |   |
| nt                          |                                                  |                     |                    |           |                   | Grant Totals                                         | _            |                            |                            |        |     |   |
| lication Numbe              |                                                  |                     |                    |           |                   | Awarded                                              |              | 896,079,742.41             |                            |        |     |   |
| it Number                   | 123                                              |                     |                    |           |                   | Awarded to sub grantees                              |              | 36,000.00                  |                            |        |     |   |
| nt name                     | FIRST GRANT EVER                                 | 0                   |                    |           |                   | Expensed by sub grantees                             |              | 12,344.00                  |                            |        |     |   |
|                             |                                                  | ~                   |                    |           |                   | Disbursed to sub grantees                            | 3            | 2,097,961.76               |                            |        |     |   |
|                             |                                                  |                     |                    |           |                   | Administrative overhead                              |              | 44,803,987.10              |                            |        |     |   |
| Grantee (Vendo              |                                                  |                     |                    |           |                   |                                                      |              |                            |                            |        |     |   |
| ber                         | 15 🖻                                             |                     |                    |           |                   |                                                      |              |                            |                            |        |     |   |
| ress                        | 0                                                |                     |                    |           |                   |                                                      |              |                            |                            |        |     |   |
| e Jo                        | hn Deere                                         |                     |                    |           |                   |                                                      |              |                            |                            |        |     |   |
| s/Amounts                   |                                                  |                     |                    | D         | escription/Purpos | e                                                    |              |                            |                            |        |     |   |
| IS                          | Submitted                                        |                     |                    |           | est decription    |                                                      |              |                            |                            |        |     |   |
| ication due date            | 11/10/2014                                       |                     |                    | а         | ind purpse of the | bid                                                  |              |                            |                            | ^      |     |   |
| nission date/am             | ount 11/10/2014                                  | 99,999,             | 999,999.00         |           |                   |                                                      |              |                            |                            | $\sim$ |     |   |
| nated award dat             | e 11/10/2014                                     |                     |                    |           |                   |                                                      |              |                            |                            |        |     |   |
| rd date/amount              | 11/10/2014                                       |                     | 12,000.00          | N         | ote               |                                                      |              |                            |                            | l i    |     |   |
| nsed by sub gra             | antee                                            |                     | 11,694.00          |           | est note          |                                                      |              |                            |                            |        |     |   |
| ursed to sub gra            | intee                                            |                     | 1,210.37           | C         | f the bid         |                                                      |              |                            |                            | ^      |     |   |
|                             |                                                  |                     |                    |           |                   |                                                      |              |                            |                            | $\sim$ |     |   |
|                             |                                                  |                     |                    |           |                   |                                                      |              |                            |                            |        |     |   |
| enses Disbu                 | irsements                                        |                     |                    |           |                   |                                                      |              |                            |                            |        |     |   |
| te                          | Amount Reference Numb                            | er Type             | Description        | Disbursem | ent Document      | Disbursement Invoice                                 | Disburse     | ment Decription            |                            |        |     | _ |
| 10/2014                     | 5,334.00 uu                                      |                     | test               |           |                   |                                                      |              |                            |                            |        |     |   |
| /10/2014                    | 5,796.00                                         | SPECIAL LABOR       |                    |           |                   |                                                      |              |                            |                            |        |     |   |
| /10/2014                    | 64.00                                            |                     | description        |           |                   |                                                      |              |                            |                            |        |     |   |
| 12/2014                     | 500.00 987089                                    | MATERIALS           | new awning         | 21212935  |                   | 21212935                                             | mi           |                            |                            |        |     |   |
|                             |                                                  |                     |                    |           |                   |                                                      |              |                            |                            |        |     |   |
|                             |                                                  |                     |                    |           |                   |                                                      |              |                            |                            |        |     |   |
| Raintain 1                  | leve e et                                        |                     |                    |           |                   |                                                      |              |                            |                            |        |     |   |
| laintain                    | Import                                           |                     |                    |           | <b>•••</b>        |                                                      |              |                            |                            |        |     |   |
| <                           | 1 of 4 > >                                       |                     |                    |           |                   |                                                      |              |                            |                            |        |     |   |
|                             |                                                  |                     |                    |           |                   |                                                      |              |                            |                            |        |     |   |

Below is the information that is displayed on the Disbursement tab.

| Expenses Disbursements |           |              |        |            |              |            |  |  |  |  |
|------------------------|-----------|--------------|--------|------------|--------------|------------|--|--|--|--|
| Document               | ▲ Invoice | Invoice Date | Amount | Decription | Check Number | Check Date |  |  |  |  |
| 21212932               | 21212932  | 11/11/2014   | 660.37 | mi grant   | 3939395      | 12/12/2014 |  |  |  |  |
| 21212935               | 21212935  | 11/12/2014   | 550.00 | mi         | 909          | 11/12/2014 |  |  |  |  |
|                        |           |              |        |            |              |            |  |  |  |  |
|                        |           |              |        |            |              |            |  |  |  |  |
|                        |           |              |        |            |              |            |  |  |  |  |
|                        |           |              |        |            |              |            |  |  |  |  |

Additional functionality included in Pass Through Grants includes;

- Excel import available for expense entry.
- Excel export and reporting available for Pass Through Grant information

## Federal Forms (Version 11.1)

New Federal Forms functionality has been added to Grant Master starting in 11.1. This new functionality allows Tyler Forms users the ability to generate both the Federal Financial Report – Form 425 and the Request for Advance or Reimbursement – Form 270 forms. Users that do not have access to Tyler Forms can still make use of this functionality but they will not have the ability to print out the fully filled out 425 and 270 forms. An Excel output format is provided for these users. The information from this Excel output can then be used to manually fill out these forms.

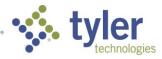

|                                                                                                    |                                                                                                    | × |
|----------------------------------------------------------------------------------------------------|----------------------------------------------------------------------------------------------------|---|
| ← → Ø http://devgas2.tylertech.com/INT_DEV/wa/sua/fb20bcc0ece05cd2                                                                                                    | 2648aac88266227f2/10 🔎 🕫 🧭 Grant Master 🧭 Grant Master 🦉 Federal Grant × 👘                                                                                                    |   |
| <u>File Edit View Favorites Iools H</u> elp                                                                                                    |                                                                                                    |   |
| HOME                                                                                                    | Federal Grant Export - Munis a 🗘 📍                                                                                                    | × |
| Confirm         Search         Browse         Confirm         Confirm <thconfirm< th=""> <thconfirm< th=""> <thcon< td=""><td>Image: Second second secon</td><td></td></thcon<></thconfirm<></thconfirm<> | Image: Second second secon |   |
| Define Criteria           Grantor         from         55          DAVID M. BEAN           to         55          DAVID M. BEAN                                                                                                    |                                                                                                    |   |
| Grant Number from 142 FIRST GRANT EVER<br>to 142 FIRST GRANT EVER                                                                                                    |                                                                                                    |   |
| Recipient Organization                                                                                                    | Output                                                                                                    |   |
| Name Recipient OrganizationX                                                                                                    | Form Request for Advance or Reimbursement - Form 270                                                                                                    |   |
| Address line 1 Recipient Address 1X                                                                                                    | Federal Financial Report - Form 425 Request for Advance or Relimbusement - Form 270 Federal minimum report unclaiming                                                                                                    |   |
| Address line 2 Recipient Address 2X                                                                                                    |                                                                                                    |   |
| City Recipient CityX                                                                                                    | Report Type Remarks                                                                                                    |   |
| State ME                                                                                                    | Basis of Accounting                                                                                                    | , |
| ZIP 04000 - 9999                                                                                                    | Reporting Period End Date                                                                                                    |   |
|                                                                                                    | Transactions                                                                                                    |   |
| Data Universal Numbering System number (DUNS) 12345678901234567890                                                                                                    | Program income expended                                                                                                    |   |
| Employer Identification number (EIN) 12345678901234567890                                                                                                    |                                                                                                    |   |
| Account/Identifying number 12345678901234567890                                                                                                    | Request for Advance or Reimbursement Defaults                                                                                                    |   |
|                                                                                                    | Type of payment requested Payee (if different from recipient organiation)                                                                                                    |   |
|                                                                                                    | Advance Name Payee NameX                                                                                                    |   |
|                                                                                                    | Advance Computation method By Program/Function/Activity Address line 1 Payee Address 1                                                                                                    |   |
| Authorized Certifying Official                                                                                                    | Reimbursement Address line 2 Payee Address 2X                                                                                                    |   |
| Name Official NameX                                                                                                    | O Final      Partial     City     Partee City     X                                                                                                    |   |
| Title Official TitleX                                                                                                    | Basis of Request Cash V State ME                                                                                                    |   |
| Telephone ( 207 ) 555 - 5555 Extension 12345                                                                                                    | Period covered 01/01/2014 m to 04/15/2015 m ZIP 04000 - 9999                                                                                                    |   |
| Email officialemail@recipient.orgX                                                                                                    | Computation as of date 01/01/2016                                                                                                    |   |
|                                                                                                    | Separate cost breakdown by segment                                                                                                    |   |
|                                                                                                    | GL Segment Project                                                                                                    |   |
|                                                                                                    | PL Segment Project V                                                                                                    |   |
|                                                                                                    |                                                                                                    |   |
|                                                                                                    |                                                                                                    |   |
| Dev ⊙ 🚠 JS 60 <sup>9</sup> 🗎 🗩 Ĉ ⊙ Eng                                                                                                    | \$ 0                                                                                                    |   |

Example of PDF Output with Tyler Forms below.

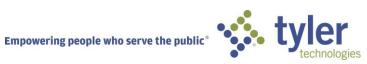

#### FEDERAL FINANCIAL REPORT

(Follow form instructions)

|                                                                                        | · · ·                                       | 1011111130                                          | ,             |                                                                              |                      |                                |                      |       |  |  |  |
|----------------------------------------------------------------------------------------|---------------------------------------------|-----------------------------------------------------|---------------|------------------------------------------------------------------------------|----------------------|--------------------------------|----------------------|-------|--|--|--|
| 1. Federal Agency and Organizational Element                                           |                                             |                                                     |               |                                                                              |                      |                                |                      |       |  |  |  |
| Report is Submitted                                                                    | report multip                               | report multiple grants, use FFR Attachment) Page of |               |                                                                              |                      |                                | of                   |       |  |  |  |
|                                                                                        |                                             |                                                     |               |                                                                              |                      |                                | 1                    | 6     |  |  |  |
| DAVID M. BEAN                                                                          | 123                                         |                                                     |               |                                                                              |                      |                                | I                    | 1     |  |  |  |
|                                                                                        |                                             |                                                     |               |                                                                              |                      |                                | 1                    |       |  |  |  |
| 2. Decision Occasion in the Alexandre Int                                              | a address last dia 71.                      |                                                     |               |                                                                              |                      |                                |                      | pages |  |  |  |
| <ol><li>Recipient Organization (Name and completed)</li></ol>                          |                                             |                                                     |               |                                                                              |                      |                                |                      |       |  |  |  |
| Recipient Organization<br>Recipient CityX                                              | -X. Recipient Address                       | 1                                                   |               | X. Recipient.                                                                | Address 2            |                                | X.                   |       |  |  |  |
| Recipient CityX                                                                        | MÉ 04000-9999                               |                                                     |               |                                                                              |                      |                                |                      |       |  |  |  |
| 4a, DUNS Number 4b, EIN                                                                | 5. Recipient                                | t Account Nur                                       | nber or Ident | tifying                                                                      | 6. Report Type       | 7. Basis of                    | Account              | ing   |  |  |  |
|                                                                                        |                                             | o report multip                                     |               |                                                                              |                      |                                |                      |       |  |  |  |
|                                                                                        | Attachment                                  |                                                     |               |                                                                              |                      | Accrual                        |                      |       |  |  |  |
| 12345678901234567890 12345678901                                                       |                                             | X Annual                                            |               |                                                                              |                      |                                |                      |       |  |  |  |
| 12343070301234307030                                                                   | 1234567890                                  | )                                                   | Final         |                                                                              |                      |                                |                      |       |  |  |  |
|                                                                                        |                                             | Li Final                                            |               |                                                                              |                      |                                |                      |       |  |  |  |
| 8. Project/Grant Period (Month, Day, Year)                                             |                                             |                                                     |               | 9. Reporting                                                                 | Period End Date (    | Month, Day,                    | Year)                |       |  |  |  |
| From: 11/01/2009                                                                       | To:                                         |                                                     |               | 12/3                                                                         | 1/2015               |                                |                      |       |  |  |  |
| 10. Transactions                                                                       | 101                                         |                                                     |               |                                                                              |                      | Cumulative                     |                      |       |  |  |  |
| (Use lines a-c for single or combined multiple                                         | arent reporting)                            |                                                     |               |                                                                              |                      | ounuidare                      |                      |       |  |  |  |
| Federal Cash (To report multiple grants se                                             |                                             | Attachmont                                          | à-            |                                                                              |                      |                                |                      |       |  |  |  |
| a. Cash Receipts                                                                       | parately, also use rrn                      | Audenment                                           | 1-            |                                                                              |                      |                                |                      | 0.00  |  |  |  |
| b. Cash Disbursements                                                                  |                                             |                                                     |               |                                                                              |                      |                                | 4,399,74             |       |  |  |  |
| c. Cash on Hand (line a minus b)                                                       |                                             |                                                     |               |                                                                              |                      |                                | 4.399.74             |       |  |  |  |
|                                                                                        |                                             |                                                     |               |                                                                              |                      | -                              | 4,333,71             | 4J.JZ |  |  |  |
| (Use lines d-o for single grant reporting)<br>Federal Expenditures and Unobligated Bal |                                             |                                                     |               |                                                                              |                      |                                |                      |       |  |  |  |
| d. Total Federal funds authorized                                                      | ance.                                       |                                                     |               |                                                                              |                      | 20                             | 070 7                | 42.44 |  |  |  |
| e. Federal share of expenditures                                                       |                                             |                                                     |               |                                                                              |                      | 09                             | 6.079.74<br>4.399.74 | 43.32 |  |  |  |
| f. Federal share of unliquidated obligations                                           |                                             |                                                     |               |                                                                              |                      |                                | 1,000,1              | 0.00  |  |  |  |
| g. Total Federal share (sum of lines e and                                             |                                             |                                                     |               |                                                                              |                      |                                | 4,399,74             |       |  |  |  |
| <ul> <li>h. Unobligated balance of Federal funds (lin</li> </ul>                       |                                             |                                                     |               |                                                                              |                      |                                | 1,679,99             |       |  |  |  |
| Recipient Share:                                                                       | ie u minus g/                               |                                                     |               |                                                                              |                      |                                | 1,070,0              | 55.65 |  |  |  |
| i. Total recipient share required                                                      |                                             |                                                     |               |                                                                              |                      |                                | 0                    | 50.00 |  |  |  |
| j. Recipient share of expenditures                                                     |                                             |                                                     |               |                                                                              |                      |                                | 3.                   | 0.00  |  |  |  |
| k. Remaining recipient share to be provided                                            | (line i mieur i)                            |                                                     |               |                                                                              |                      |                                | 0                    | 50.00 |  |  |  |
| Program Income:                                                                        | (ine minus ])                               |                                                     |               |                                                                              |                      |                                | 3.                   | 30.00 |  |  |  |
| I. Total Federal share of program income e                                             | amod                                        |                                                     |               |                                                                              |                      |                                |                      | 0.00  |  |  |  |
| m. Program income expended in accordance                                               |                                             | tornativo                                           |               |                                                                              |                      |                                |                      | 0.00  |  |  |  |
| <ul> <li>n. Program income expended in accordance</li> </ul>                           |                                             |                                                     |               |                                                                              |                      |                                |                      |       |  |  |  |
| <ul> <li>o. Unexpended program income (line I mini</li> </ul>                          |                                             | nauve                                               |               |                                                                              |                      |                                |                      | 0.00  |  |  |  |
| 11. a. Type b. Rate                                                                    | c. Period                                   | Period To                                           | d Baco        | e. Amount C                                                                  | harood               | f. Federal S                   | hare                 | 0.00  |  |  |  |
| Indirect                                                                               | Fellou To                                   | u. Dase                                             | e. Anouni c   | nargeu                                                                       | n. Pederai c         | liale                          |                      |       |  |  |  |
|                                                                                        | From                                        | <u> </u>                                            |               |                                                                              |                      |                                |                      |       |  |  |  |
| Expense                                                                                |                                             |                                                     |               |                                                                              |                      |                                |                      |       |  |  |  |
|                                                                                        |                                             | g. Totals:                                          | 0.00          |                                                                              | 0.00                 | <u> </u>                       |                      | 0.00  |  |  |  |
| 12. Remarks: Attach any explanations deeme                                             | d nanonany ay informat                      |                                                     |               |                                                                              |                      | with course                    | ing logic            |       |  |  |  |
| grant kk remarks ta                                                                    | d necessary or mormal                       | ion required t                                      | iy rederar sp | Jonsoring age                                                                | ency in compliance   | with governi                   | ng legisi            | auon. |  |  |  |
| sting                                                                                  |                                             |                                                     |               |                                                                              |                      |                                |                      |       |  |  |  |
| a line return                                                                          |                                             |                                                     |               |                                                                              |                      |                                |                      |       |  |  |  |
| 13. Certification: By signing this report, I c                                         | ertify to the best of my                    | y knowledge                                         | and belief t  | hat the repo                                                                 | rt is true, complete | e, and accu                    | rate, an             | d the |  |  |  |
| expenditures, disbursements and cash red                                               | eipts are for the purpo                     | oses and inte                                       | ent set forth | in the awar                                                                  | d documents. I an    | n aware tha                    | t any fal            | lse,  |  |  |  |
| fictitious, or fraudulent information may su                                           | biect me to criminal, o                     | civil, or admi                                      | nistrative p  | enalties. (U.S                                                               | S. Code, Title 18, S | ection 100                     | 1)                   |       |  |  |  |
| a. Typed or Printed Name and Title of Authori                                          |                                             |                                                     |               |                                                                              |                      |                                | -                    |       |  |  |  |
|                                                                                        | zeu Geruiying Oniciai                       |                                                     |               | c. Telephone (Area code, number, and extension)<br>(207) 555-5555 ext: 12345 |                      |                                |                      |       |  |  |  |
| Official NameX                                                                         |                                             |                                                     |               |                                                                              | (207) 555-555        | 5 ext. 1234;                   | 2                    |       |  |  |  |
| Official TitleX                                                                        |                                             |                                                     |               | d. Email Add                                                                 | dress                |                                |                      |       |  |  |  |
|                                                                                        | officialemail@recipient.orgX                |                                                     |               |                                                                              |                      |                                |                      |       |  |  |  |
|                                                                                        |                                             |                                                     |               |                                                                              | 0 .                  |                                |                      |       |  |  |  |
| b. Signature of Authorized Certifying Official                                         | e. Date Report Submitted (Month, Day, Year) |                                                     |               |                                                                              |                      |                                |                      |       |  |  |  |
|                                                                                        |                                             |                                                     |               |                                                                              | 02/06/               | 2015                           |                      |       |  |  |  |
|                                                                                        |                                             |                                                     |               | 14. Agency                                                                   | use only:            |                                | 000000               |       |  |  |  |
|                                                                                        |                                             |                                                     |               | Ha. Agency                                                                   | use only.            |                                |                      |       |  |  |  |
|                                                                                        |                                             |                                                     |               |                                                                              |                      |                                |                      |       |  |  |  |
|                                                                                        | Standard Form 425 - Revised 10/11/2011      |                                                     |               |                                                                              |                      |                                |                      |       |  |  |  |
|                                                                                        |                                             |                                                     |               |                                                                              |                      | OMB Approval Number: 0348-0061 |                      |       |  |  |  |
|                                                                                        |                                             |                                                     |               |                                                                              |                      |                                |                      |       |  |  |  |

#### Paperwork Burden Statement

According to the Paperwork Reduction Act, as amended, no persons are required to respond to a collection of information unless it displays a valid OMB Control Number. The valid OMB control number for this information collection is 0348-0061. Public reporting burden for this collection of information is estimated to average 1.5 hours per response, including time for reviewing instructions, searching existing data sources, gathering and maintaining the data needed, and completing and reviewing the collection of information. Send comments regarding the burden estimate or any other aspect of this collection of information, including suggestions for reducing this burden, to the Office of Management and Budget, Paperwork Reduction Project (0348-0061), Washington, DC 20503.

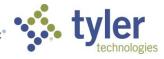

### Grant Cubes (Version 10.5)

This cube contains grant journal and allocation information for grants managed in Project Accounting. The amounts come from Project Journals, Project Month Amounts, Project Allocations, and Grants.

#### Measures

- Grant Allocation Amounts
  - Encumbered
  - Expended (Actual)
  - Requisition
- Grant Amounts
  - Awarded
- Grant Journal Amounts
  - Funding Transfers (Budget Transfers)
  - Original Funding (Original Budget)
  - Revised Funding (Revised Budget)
- Grant Month Amounts
  - Billed
  - Received

### Dimensions

- Account
  - Hierarchies
    - Org/Object/Project
    - Full Account (Fund/Segments/Object/Project)
    - Character Code/Object/Full Account
  - Fields
    - $\circ \quad \mbox{Account Description} \quad$
    - Budget Rollup
    - Character Code
    - o Full Account
    - $\circ$  Fund
    - $\circ$  Object
    - Organization
    - o Organization Object Project
    - Project
    - Segments
- Effective Date
  - Hierarchies
    - Calendar Year
    - Fiscal Year
- Grant
  - Fields
    - Application
    - o CFDA Number
    - Grant (Grant Number Grant Name)
    - o Grant Department

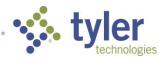

- o Grant Name
- o Grant Number
- Grant Status
- Grant Type
- Grantor Number
- Grantor Type
- Master Grant Number
- Project
  - Fields
    - o Major Project
    - Project Code
    - Project Department
    - Project Dept Code
    - Project Status
    - o Project Title
    - Project Type
- Project Journal
  - Fields
    - AP Check Number
    - o AP Document Number
    - AP Vendor Name
    - o AP Vendor Number
    - AP Voucher
    - AP Warrant
    - GL Journal Number
    - GL Year Period Posted
    - o Journal Number
    - Journal Source
    - Reference1
    - Reference2
    - Reference3
    - Reference4
- Project String
  - Hierarchies
    - Project String Type/Project Title/Project Segment2/Project Segment3/Project Segment4
  - Fields
    - Expense Type
    - o Project Code
    - Project Segment2
    - Project Segment3
    - Project Segment4
    - Project String
    - Project String Description
    - Project String Status
    - Project String Type
    - Project Title

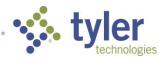

# Fixed Assets FIXED ASSETS CUBE (Version 11.1)

This cube contains fixed asset information. The amounts come from the Asset, Transaction, and GL Transactions.

## Measures

Asset Amounts

These amounts are not related to the Transaction Date (time dimension) and are best represented by using various asset dimension fields.

- Current Book Value
- Depreciation Principle
- Estimated Salvage Value
- LTD Accumulated Depreciation
- Replacement Cost
- GL Transaction Amounts
  - Credit
  - Debit
- Transaction Amounts

These amounts are based on transaction type.

- Activation
- Adjustment
- Depreciation
- Improvement
- Retirement And Disposal

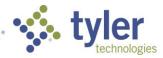

### Dimensions

- Account
  - Hierarchies
    - Org/Object/Project
    - Full Account (Fund/Segments/Object/Project)
    - Character Code/Object/Full Account
  - Fields
    - Account Description
    - o Budget Rollup
    - Character Code
    - o Full Account
    - o Fund
    - o Object
    - $\circ \quad \text{Organization}$
    - o Organization Object Project
    - $\circ$  Project
    - o Segments
  - Asset

- Fields
  - Asset
  - $\circ \quad \text{Asset Description} \quad$
  - o Asset Status
  - o Asset Type
  - o Capitalized
  - o Class
  - o Department
  - Depreciating
  - o Depreciation Method
  - Estimated Useful Life
  - Location
  - Manufacturer
  - Master Asset
  - Replacement Date
  - Sub Class
  - Tag Number
- Transaction Date
   Hierarch
  - Hierarchies
    - o Calendar Year
    - o Fiscal Year

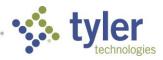